NOAA Technical Memorandum NWS WR- 146

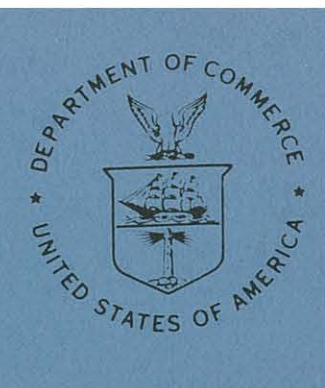

THE BART EXPERIMENT

Morris S. Webb, Jr. National Weather Service Forecast Office San Francisco, California

October 1979

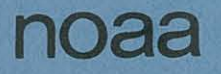

**national OCEANIC AND ATMOSPHERIC ADMINISTRATION** 

National Weather **Service** 

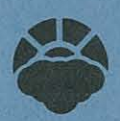

#### NOAA TECHNICAL MEMORANDA National Weather Service, Western Region Subseries

The National Weather Service (NWS) Western Region (WR) Subseries provides an informal medium for the documentation and<br>quick dissemination of results not appropriate, or not yet ready, for formal publication. The series is personnel, and hence will not be widely distributed

Papers I to 25 are in the former series, ESSA Technical Memoranda, Western Region Technical Memoranda (WRTM), papers 24<br>to 59 are in the former series, ESSA Technical Memoranda, Weather Bureau Technical Memoranda (WBTM). B

Papers 2 to 22, except for 5 (revised edition), are available from the National Weather Service Western Region, Scientific<br>Services Division, P. O. Box 11188, Federal Building, 125 South State Street, Salt Lake City, Utah

#### ESSA Technical Memoranda (WRTM)

Ð

- 
- Climatological Precipitation Probabilities. Compiled by Lucianne Miller, December 1965.<br>Western Region Pre- and Post-FP-3 Program, December 1, 1965, to February 20, 1966. Edward D. Diemer, March 1966.<br>Station Descriptions
- 

 $25^{\circ}$ 

- 
- 
- Station User (1971ons of Local Effects on Synoptic weather Patterns, Philip Williams, Jr., April 1966 (1967),<br>1967, October 1969), (PB-17800)<br>Final Report on Precipitation Probability Test Programs. Edward D. Diemer, May 1
- 
- $\overline{2}$
- Derivation of Radar Horizons in Mountainous Terrain. Roger G. Pappas, April 1967.  $22^{1}$ 
	- ESSA Technical Memoranda, Woather Bureau Technical Memoranda (WBTM)
		- Verification of Operational Protatility of Precipitation Forecasts, April 1966-March 1967. W. W. Dickey, October<br>1967. (PB-176249)
- 
- 
- 
- $\frac{19}{30}$
- 
- (1967, (FB-176240)<br>
A Study of Winds in the Lake Mead Recreation Area, R, P, Augulis, January 1968, (PB-177830)<br>
Weather Extremes, R, J, Schmidli, April 1968 (revised July 1968), (PB-178928)<br>
Small-Scale Analysis and Predi 32
- 35
- $rac{36}{77}$
- 38
- 
- 30
- 40 42
- 
- Justy 1966. (PB-17928)<br>Justy 1966. (PD-17928)<br>Justin ESSA/FAA ARTC Radar Weather Surveillence Program. Herbert P. Benner and DeVon B. Smith, December 1968 (rev.<br>Justin 1970. (AD-681857)<br>Temperature Tends in Secretaristic h 44 46
- 
- $47$ 48
- 
- 49  $50$
- 51
- $52$ <br> $54$ ğq
- Application of The Sons equal to a edsit without obsculing houte. The Ventucle Data Werner J. Heck, Sept. (970, (PB-194389)<br>Areal Coverage of Precipitation in Northwestern Utah. Philip Williams, Jr., and Werner J. Heck, Se 56<br>57
- 
- 58 59 NOAA Technical Memoranda (NWS WR)

- 60
- An Aid for Forecasting the Minimum Temperature at Medford, Oregon. Arthur W. Fritz, October 1970. (COM-71-00120)<br>Forecasting the Catalina Eddy. Arthur L. Eichelberger, February 1971. (COM-71-00223)<br>700-mb Warm Air Advectio  $rac{62}{63}$
- 64
- (COM-71-00349)<br>Wind and Weather Regimes at Great Falls, Montana. Warren B. Price, March 1971.<br>A Prellminary Report on Conrelation of ARTCC Radar Echoes and Precipitation. Wilbur K. Hall, June 1971.<br>National Weather Service 66<br>69
- 71
- 74
- $75$
- 76
- Nonthly Climatological Charts of the Behavior of Fog and Low Stratus at Los Angeles International Airport. Donald M. Gales, July 1972. (COM-72-11140)<br>Gales, July 1972. (COM-72-11140)<br>A Study of Radar Echo Distribution in A 77  $78$
- 79
- 80
- (COM-72-1146)<br>
Cimate of Stockton, California. Robert C. Nelson, July 1972. (COM-72-10920)<br>
Cimate of Stockton, California. Robert C. Nelson, July 1972. (COM-72-10920)<br>
Estimation of Number of Days Above or Below Selected  $\overline{31}$ 82
- 83
- -<br>Southwestern United States Summer Monsoon Source--Gulf of Mexico or Pacific Ocean? John E. Hales, Jr., March 1973.<br>(COM-73-10769)  $84$
- (COM-73-10769)<br>Conditional Probabilities for Sequences of Wet Days at Phoenix, Arizona. Paul C. Kangieser, June 1973. (COM-73-11264)<br>Conditional Probabilities for Sequences of Wet Days at Phoenix, Arizona. Paul C. Kangiese 86  $\frac{6}{37}$
- 89
- 
- 90  $\overline{91}$

NOAA Technical Memorandum NWS WR - 146

THE BART EXPERIMENT

Morris S. Webb, Jr. National Weather Service Forecast Office San Francisco, California

October 1979

**UNITED** STATES **DEPARTMENT OF COMMERCE Juanita M. Kreps, Secretary**

/

NATIONAL OCEANIC AND ATMOSPHERIC ADMINISTRATION **Richard A. Frank. Administrator** **National Weather Service Richard E. Hallgren, Director**

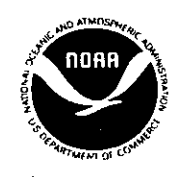

o

..

 $\bigcirc$ 

o

This Technical Memorandum has been reviewed and is approved for publ ication by Scientific Services Division, Western Region

 $\bigcirc$ 

..

 $\bigcirc$ 

sul*l'ara*y

L. W. Snellman, Chief Scientific Services Division Western Region Headquarters Salt Lake City, Utah

# CONTENTS

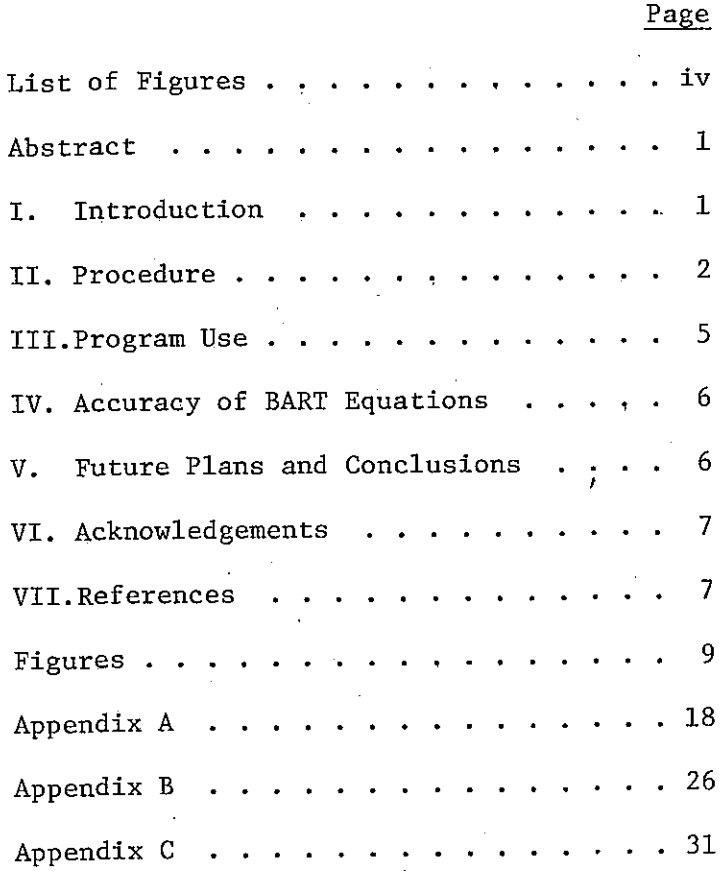

iii

# FIGURES AND TABLES

o

Ĩ.

 $\bigcirc$ 

 $\bigcirc$ 

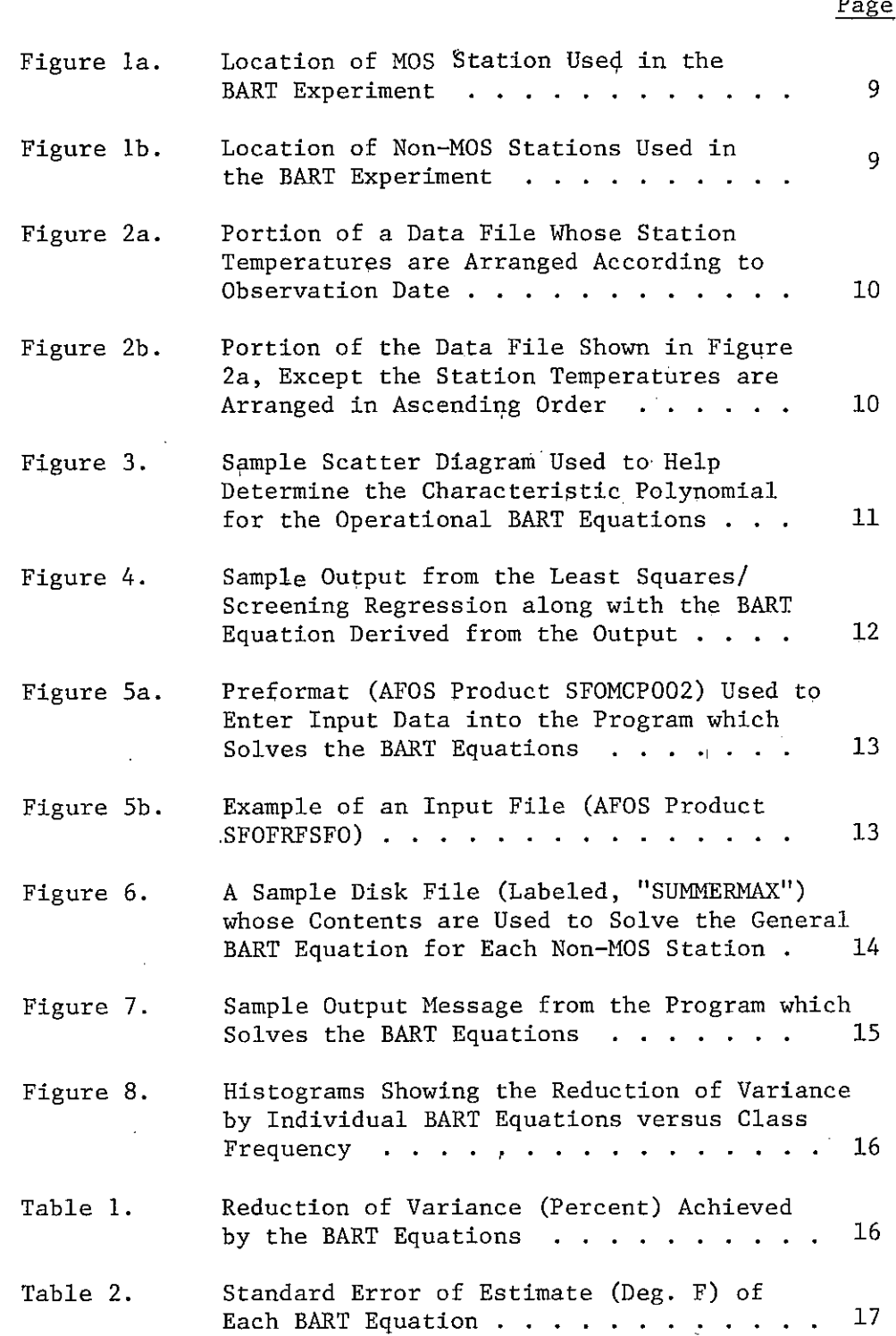

#### THE BART EXPERIMENT

 $\bigcirc$ 

 $\bigcirc$ 

### Morris S. Webb, Jr. National Weather Service Forecast Office San Francisco, California

ABSTRACT. The BART (Bay Area Regional Temperature) Experiment attempts to objectively forecast temperatures at seven locales in the San Francisco Bay Area by statistical means. Also, the experiment demonstrates the value of AFOS in providing local forecast aids. The method of least squares and a type of **screening regression were used to create sets of sea**sonal forecast equations. Forecasts of daily maximum and minimum temperature at seven stations in northern and central California that are forecast points for the MOS (Model Output Statistics) technique plus the date/time\_group\_of\_the\_forecast\_serve\_as\_predictors for the BART equations. The aVerage reduction of predictand variance by the BART equations was 85 percent for maximum temperature forecasts and 67 percent for minimum temperature forecasts. The mean standard. error of estimate of the predictand was 3 degrees Fahrenheit. Appendices containing FQRTRAN IV programs developed during the experiment and the AFOS procedure which obtains the temperature forecasts are also presented.

#### I. INTRODUCTION

A variety of climates exists in the San Francisco Bay Area, due to varied topography and prevailing onshore winds. These climates range from maritime to continental in character, all within the space of <sup>a</sup> few miles. Accordingly, spatial temperature variations can be marked, especially in afternoons during the dry season. As a result, forecasting temperatures for Bay Area cities can be difficult.

Objective forecasts. of daily maximum and minimum temperature are made for nine locations in northern and central California via the MOS technique. (These locations will be referred to as "MOS stations" henceforth.) The MOS temperature forecasts are usually modified by the San Francisco WSFO. Temperature forecasts for other locales or "non-MOS stations" are made by the San Francisco WSFO. These latter forecasts have been subjective, the basis for these predictions being climatology, persistence, and forecaster experience. Therefore, an objective method of making temperature forecasts at non-MOS stations seemed worthwhile, especially when viewed in terms of the recent retirement of experienced personnel and the advent of forecaster **cross-training.**

An experiment was devised to produce an objective method based on statis-<br>tical climatology. It was called the BART experiment (or "BART" for short) An experiment was devised to produce an objective method based on statissince the experiment's test area was a zone lying within 50 miles of San Francisco and San Pablo Bays.

Although BART's prime function was to provide an objective aid to forecast daily temperature extremes at non-MOS stations, it had a second, yet equally important, purpose. The experiment was also intended to show the value of AFOS as a source of computation and information which can greatly assist the forecaster. It was hoped that BART would create enough interest in field personnel so that similar aids would be developed.

BART's end result was several sets of polynomial equations which can be quickly solved by an AFOS minicomputer. The predictor in each BART equation is the predicted daily maximum (or minimum) temperature at one or more MOS stations in northern and central,California. The MOS and non-MOS stations used in the BART experiment are listed below:

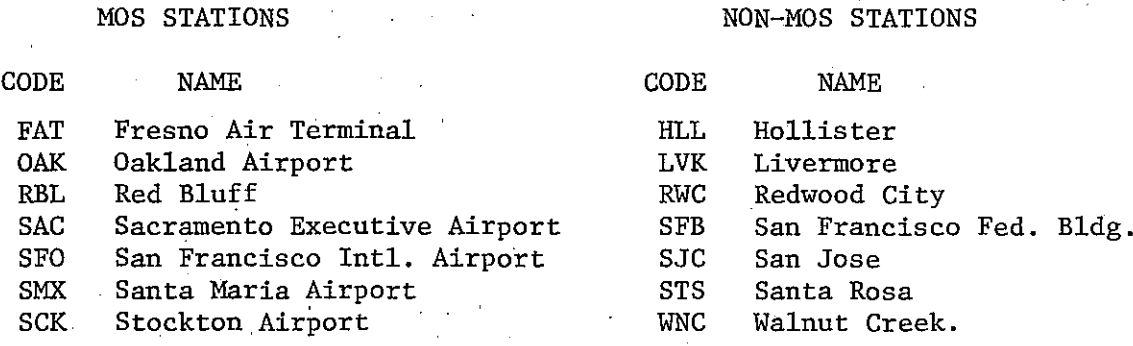

Figures la and 1b show the locations of these stations.

Work on BART commenced in 1977 but did not begin in earnest until late 1978. BART began 'to roll once a research minicomputer housed at the National Weather Service's Western Region Headquarters was commissioned. This AFOS minicomputer allows Western Region personnel to develop, test, and debug programs without needlessly tying up their station's AFOS system.

### II. PROCEDURE

Input for BART consisted of a random sample of observation days drawn from a 20-year population (December 1950 - November 1970). Each observation day contained an observed minimum and maximum temperature for each MOS and non-MOS station. A total of 396 days, out of a possible 7305, were selected for study. The sample dates were chosen so that each season contained 99 observation days. The seasons were defined as follows:

> Winter Spring Summer Autumn December-February March-May June-August September-November.

The sample data were verified then read into appropriate data files. Each **data file contained one season's worth of maximum or minimum temperatures.**

o

 $-2-$ 

File data were grouped into columns and rows--the columns headed by station names; the rows by observation dates. These files, a portion of which is shown in Figure 2a, were stored in the development computer.

Each file's contents were then subjected to statistical testing to ensure that the sample data compared favorably to the population from which they were drawn. The seasonal mean temperature for each station was compared to its corresponding population mean by way of <sup>a</sup> two-tailed hypothesis test. In every case, the null hypothesis was satisfied at the 0.02 significance level. In other words, the sample temperatures were representative of their population.

The next step in the experiment was to select the degree of polynomial to be used for the BART equations. The polynomial's degree had to be large enough to significantly reduce predictand variance; yet, small enough to use computer time and disk storage efficiently.

The characteristic polynomial was selected by first rearranging each file's station temperatures in ascending order (see Figure 2b). Then the resultant data set of each MOS (predictor) station was compared, in turn, to those of the non-MOS (predictand) stations in the same file. This was done by means of scatter diagrams, an example of which is shown in Figure 3. The characteristic distribution curve which emerged from these diagrams was a cubic, expressed symbolically by

$$
y = A_0 + A_1 x + A_2 x^2 + A_3 x^3,
$$
 (1)

where  $A_0$ ,  $A_1$ ,  $A_2$ , and  $A_3$  are coefficients, x is the predictor, and y the predictand.

The method of least squares was used to determine the reduction of variance achieved by using a cubic. In this case, predictor and predictand data came from the files containing temperatures arranged in ascending order by station (see Figure 2b). The reduction of variance by each MOS/non-MOS **station pair is**

$$
RV = 1 - \frac{s_{y \cdot x}^2}{s_y^2},
$$
 (2)

where  $S_{y-x}^2$ , the square of the standard error of estimate of y on x, is

$$
S_{y \cdot x} = \frac{\Sigma_y^2 - A_0 \Sigma_y - A_1 \Sigma xy - A_2 \Sigma x^2 y - A_3 \Sigma x^3 y}{N - 4}
$$
 (3)

and  $S_y^2$ , the predictand variance is

 $\bigcirc$ 

$$
s_y^2 = \frac{\Sigma y^2 - (\Sigma y)^2 / N}{N - 1} \tag{4}
$$

In equations 3 and 4, N represents the number of  $x-y$  data pairs.

In all cases, more than <sup>91</sup> percent of the variance was accounted for by the cubic; in most cases, that figure was better than  $98$  percent. Also, the computer was able to solve the cubic equations efficiently while keeping the results free of truncation error. Consequently, the least-square cubic was selected to be the characteristic BART equation.

The next task in the BART experiment was to derive the operational BART equations. This was done by a FORTRAN IV program which alternately used the method of least squares and a type of screening regression to arrive at a solution. The program and the attendant flowchart can be found in Appendix A. Input data for the program were from the files arranged by type of extreme, season, station, and observation date (see Figure Za) •

The 'predictor for each equation was a term based on the forecast temperature at one or more MOS stations. The number of MOS stations incorporated into the term was the number which reduced the variance at the non-MOS station in question to the greatest possible extent. The general form of this term is:

$$
x = \frac{B_1 x_1 + B_2 x_2 + \cdots + B_m x_m}{B_1 + B_2 + \cdots + B_m} = \frac{\sum_{k=1}^{m} B_k x_k}{\sum_{k=1}^{m} B_k},
$$
(5)

where the subscripts  $1,2, \cdots$ , m represents MOS stations,  $x_k$  is the forecast temperature at MOS station k, and  $B_k$  is the reduction of variance at the non-MOS station in question by'MOS station k before any screening regression occurs. The reduction of variance was used for the coefficients in equation 5, since the temperature at the MOS station nearest to the non-MOS station in question may not correlate as highly as a more distant MOS station.

Each use of screening regression was after the generation of values for AO, A1, A2, A3, the standard error of estimate  $(S_{\mathbf{y}\bullet\mathbf{X}})$ , and the reduction of variance by the method of least squares for each predictor/predictand combination. The first use of screening regression selected the MOS station whose data set caused the largest reduction of variance of 'the non-MOS station's data set. Each subsequent use of screening regression involved the use of data from a MOS station not previously selected. The data set of this MOS station, in combination with the predictor '(or predictors) already chosen, caused the greatest additional reduction of the predictand's **variance.**

Once the maximum possible reduction of variance was achieved, the predictor term described by equation 5 could be substituted into the least-square cubic, thus, creating the operational BART equation. Substituting  $T_m$  for x, TM<sub>K</sub> for  $x_k$ , and RV<sub>k</sub> for B<sub>k</sub>, the predictor term could be expressed as:

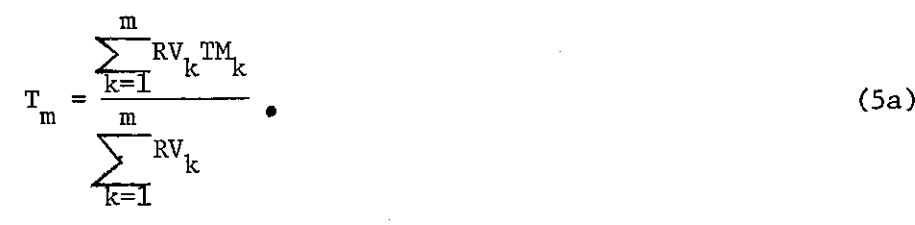

 $-4-$ 

The upper limit of the summation, m, represents the number of MOS stations (and uses of screening regression) needed to cause the greatest possible reduction of the non-MOS station's variance.  $TM_1$ ,  $TM_2$ ,  $\cdots$ ,  $TM_m$  all had the same observation date.

 $\bigcirc$ 

o

 $\bigcirc$ 

Equation 1 could now be written as the operational BART equation, namely,

$$
y = Tx = A0 + Tm(A1 + Tm((A2 + Tm((A3))))) ,
$$
 (6)

where  $A_0$ ,  $A_1$ ,  $A_2$ , and  $A_3$  are coefficients from m uses of screening regression,  $T_x$  is the predicted temperature at the non-MOS station, and  $T_m$  is the predictor term described by equation Sa. Sample output from the least squares/screening regression process and the resultant BART equation are shown in Figure 4.

The final step in the BART experiment was to devise a program which could solve the BART equations and run in the local AFOS system. This FORTRAN IV program was successfully developed<sup>-</sup>in early 1979 and is now operational at the San Francisco WSFO. This program and its flowchart· comprises Appendix B.

#### III. PROGRAM USE

Program input, execution, and output are handled by an AFOS procedure 1/ appropriately entitled "BART". The "BART" procedure is detailed in Appendix C.

Input is supplied to the program by means of a preformat (see Figure Sa). The date/time group of the forecast and the predicted extreme temperatures for the next three 1Z-hour forecast periods at each MOS station are typed into the preformat. Program execution begins once the input data have been  $\cdot$  entered and verified.

During execution, the program reads data from selected disk files. Each file, identified by season and type of temperature extreme, contains seven data sets: each data set contains variables which define the coefficients in equations Sa and 6. An example of this file is shown in Figure 6.

The date inserted into the input preformat determines which disk files are read. For example, a spring date will cause the files containing spring data to be opened then read into the program.

Extreme temperatures derived by the repeated solution of the BART equations are displayed in an output message. This message is a matrix consisting of three co1umns--one per 12-hour forecast period and seven rows--one for each non-MOS station. An example of the output message is shown in Figure 7.

1/ An AFOS procedure is an in-house routine which retrieves and displays AFOS products and programs in a specific sequence or at specific times.

The output message's contents are governed by the time of the forecast that was entered into the input preformat. For example, a time between 0730 GMT and 1929 GMT will place predicted maximum temperatures for each non-MOS station in the columns headed by the first and third forecast periods; predicted minima will be put in the second period. The converse will be true if the input time is between <sup>1930</sup> GMT and <sup>0729</sup> GMT.

#### IV. ACCURACY OF THE BART EQUATIONS

The reduction of predictand variance by the BART equations should measure the contribution of seasonal climatology in the temperature forecasting **process. The minimum temperature equations reduced predictand variance an** average of 67 percent; seasonal values ranged from 75 percent in the winter to 58 percent in the summer. The corresponding values for the maximum temperature equations are higher--the average reduction of variance being 85 percent, with seasonal averages ranging from 89 percent in the autumn to 82 percent in the summer and winter. (Refer to Table 1 and Figure 8 for details.) **The lower values of the reduction of variance with respect to season and oon-**MOS station stem from the alteration of climatological temperature patterns by marine intrusions and sharp frontal zones. Sampling errors probably had **<sup>a</sup> negative effect. However, the effects of the IInormal" marine layer should** be accounted for by the BART equations, because of their climatological roots.

The standard error of estimate of the BART equations is about 3.0 degrees F. for both maximum and minimum temperature equations (see Table 2). The actual absolute error will, of course, be larger than the standard error of estimate, since the inability to perfectly forecast temperatures at the MOS **stations will create <sup>a</sup> second error source.**

### V. FUTURE PLANS AND CONCLUSION

A comprehensive verification program under way at the San Francisco WSFO should provide an estimate of the total error resulting from BART; hence, the worth of BART as a forecast tool. One year's worth of forecasts will be verified before any future work on BART is undertaken.

If BART proves worthwhile, then logical future steps would be:

- 1. To increase the number of non-MOS stations in the Bay Area and use the same predictors. This step would put more resolution in the zone and local forecasts.
- 2. To expand the test area to all of northern and central California. This would require data from the MOS stations in Oregon, Nevada, and southern California.
- 3. To rederive the existing BART equations using the entire population as a data base. This may allow the equations to be derived on a monthly rather than a seasonal basis, which should improve predictor/predictand correlation. Magnetic tapes from the NOAA Office of Hydrology would have to be obtained for this phase of the experiment.

If BART does nothing else, at least it shows that AFOS can add <sup>a</sup> new dimension to field forecasting by means of in-house execution of computer programs. BART also shows the value of having a development computer. Forecasters can now fully use their education and training to develop local routines which will benefit them and the public they serve. It is hoped that the BART experiment will encourage others to develop similar techniques.

#### VI. ACKNOWLEDGMENTS

 $\bigcirc$ 

o

 $\bigcirc$ 

This study came to fruition through the help I received from many people. Specific recognition and gratitude goes to my wife, Mary, for her patience and proofreading, the Western Region staff for their instruction and counsel and Harry Hassel and Charlie Roberts, San Francisco WSFO for their **encouragement along the way.**

#### VII. BIBLIOGRAPHY

- AFOS Instructor Staff, 1978: Training Guide for AFOS Operators. AFOS Training Program, National Oceanic and Atmospheric Administration, U. S. Department of Commerce, Silver Spring, Maryland, 275 pp. (approx.).
- Glahn, Harry R., and Dale A. Lowry, 1972: The Use of Model Output Statistics (MOS) in Objective Weather Forecasting. Journal of Applied Meteorology, Vol. 11, No. 8, American Meteorological Society, Boston, Mass., p 1203-1211.
- Lipschutz, Seymour, and Arthur Poe, 1978: Theory and Problems of Programming with FORTRAN. Schaum's Outline Series, McGraw-Hill Book Company, New York,  $N. Y.$ , 314 pp.
- Panofsky, Hans A., and Gleen W. Brier, 1958: Some Applications of Statistics to Meteorology. College of Mineral Industries, The Pennsylvania State University, University Park, Pa., 224 pp.
- Scientific Services Division Staff, National Weather Service Western Region, 1978: Handouts and Course Notes from the 1978 AFOS Workshop. National Oceanic and Atmospheric Administration, U. S. Department of Commerce, Salt Lake City, Ut., 100 pp. (approx.) (unpublished material).
- Spiegel, Murray R., 1961: Theory and Problems of Statistics. Schaum's Outline Series, McGraw-Hill Book Company, New York, N. Y., 359 pp.

-7-

Walts, Dennis S., and Larry O. Pochop, 1977: Operational Objective Temperature Forecasts at Non-MOS Stations. Monthly Weather Review, Vol. 105, No. 1, Amerlcan Meteorological Society, Boston, Mass., pp 3-8.

Webb, Morris, S., Jr., and Lawrence A. Hughes, 1975: Objective Temperatures from MOS. NOAA Technical Attachment NWSTA CR 75-12, National Oceanic and Atmospheric Administration, U. S. Department of Commerce, Kansas City, Mo., 3 pp.

o

o

 $-8-$ 

 $\ddot{\phantom{a}}$ 

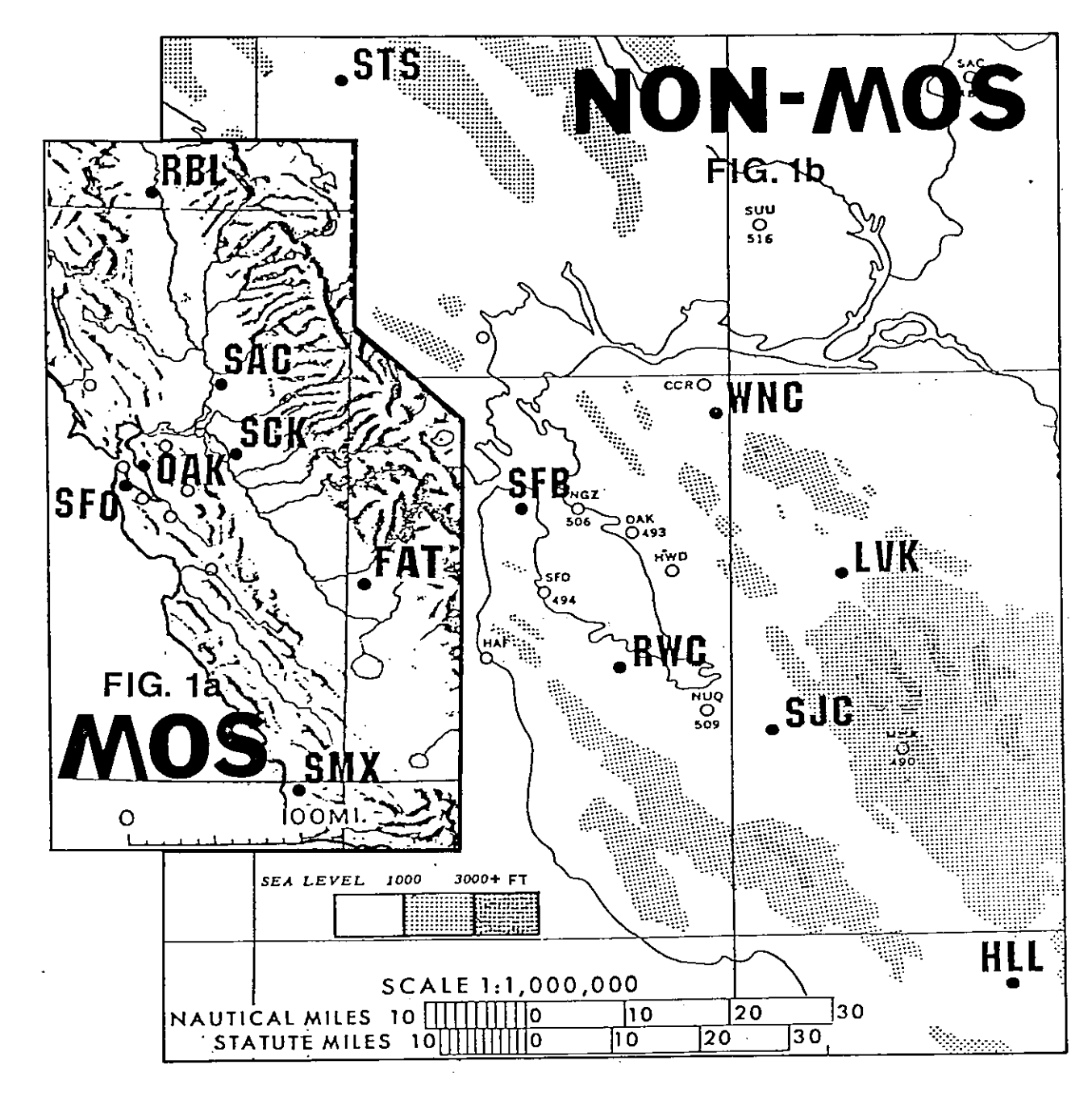

Figure 1a. Location of MOS Stations Used in the BART Experiment. Figure 1b. Location of Non-MOS Stations Used in the BART Experiment.

 $-9-$ 

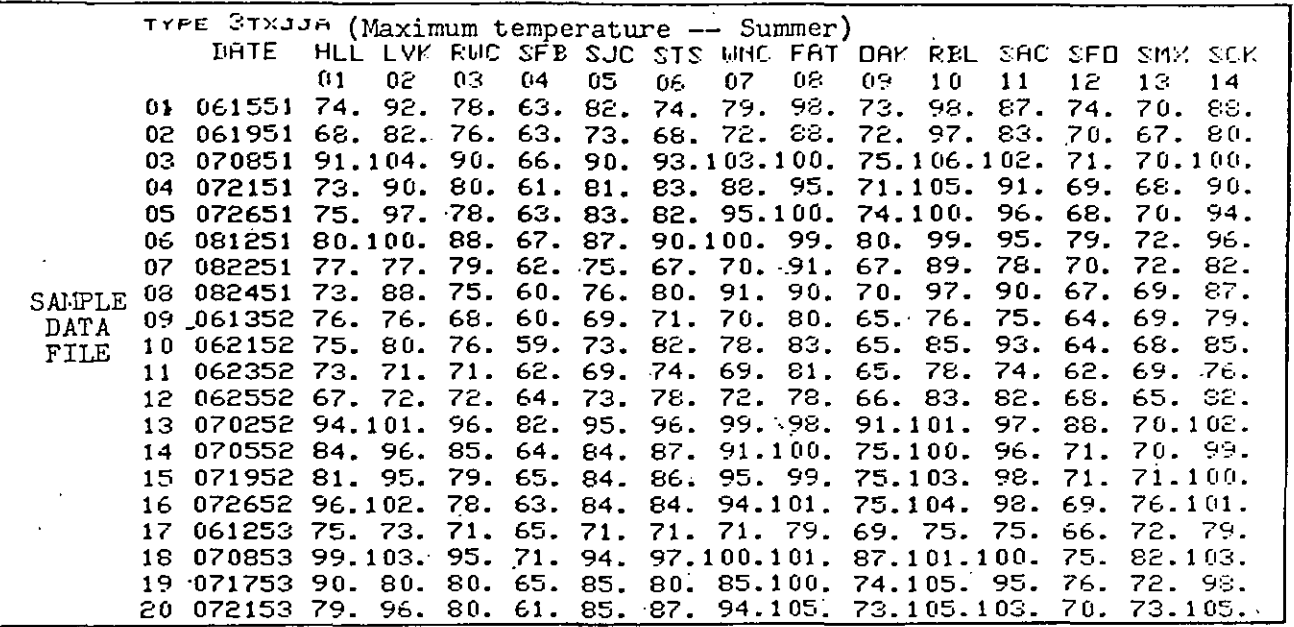

Figure 2a. Portion of a Data File Whose Station Temperatures are<br>Arranged According to Observation Date.

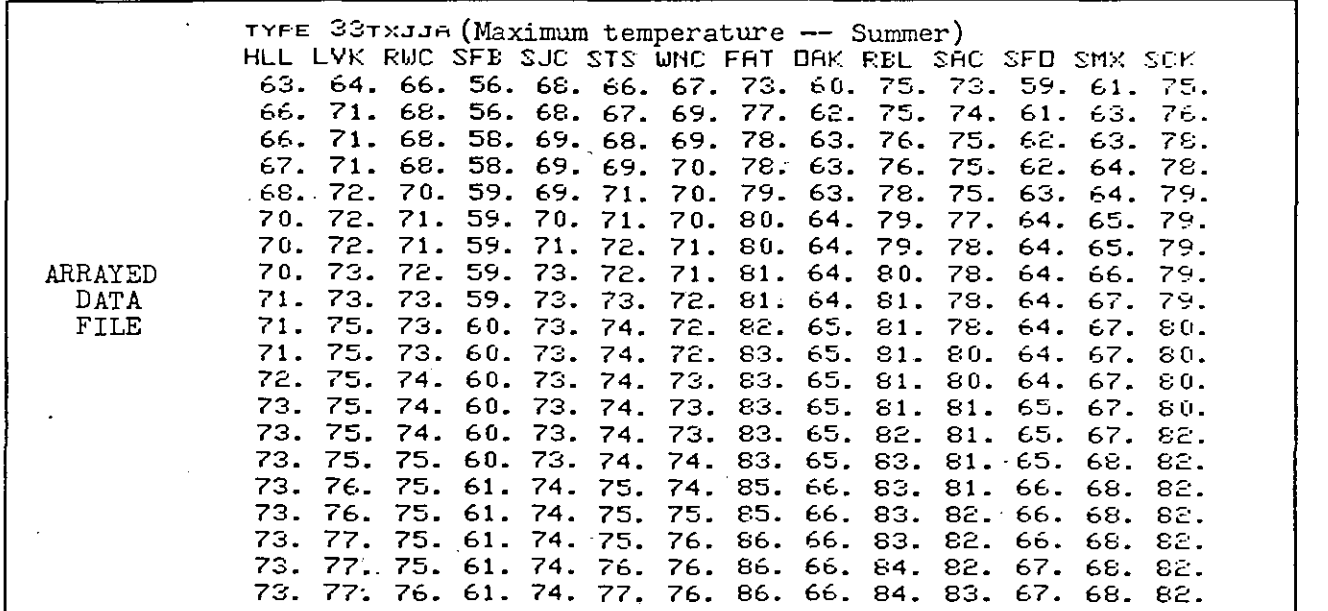

Figure 2b. Portion of the Data File Shown in Figure 2a, Except the Station Temperatures are Arranged in Ascending Order.

 $\bar{z}$ 

 $-10-$ 

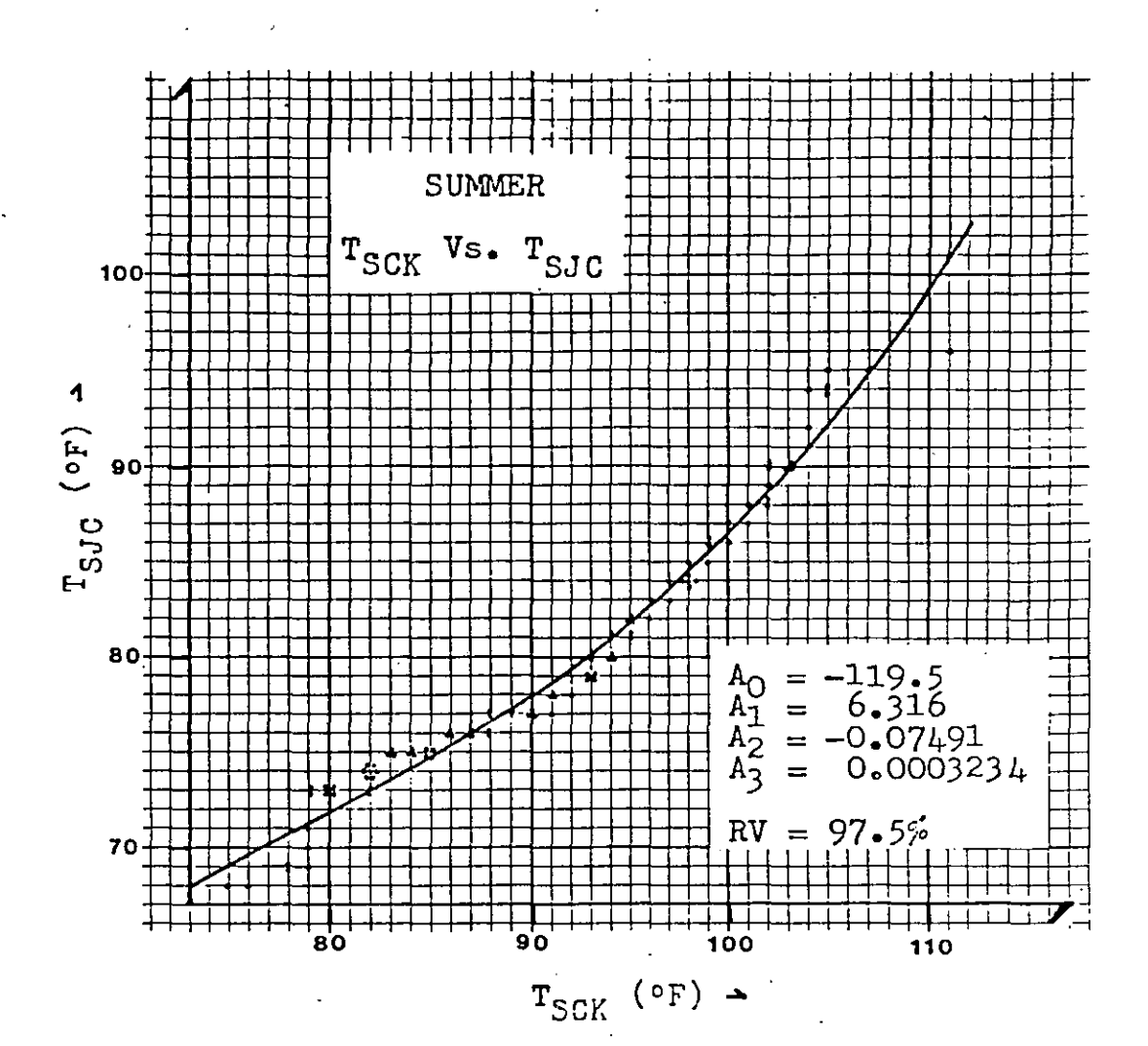

Figure 3. Sample Scatter Diagram Used to Help Determine the Characteristic Polynomial for the Operational BART Equations. In This Case, a Cubic Curve was Drawn Through Data Points Relating the Daily Maximum Temperature at Stockton (SCK) to the Daily Maximum Temperature at San Jose (SJC). The Numbers in the Lower Right-Hand Corner of the Diagram are the Coefficients Of and the Reduction of Variance By the Least Cubic Whose Curve is Shown in the Diagram.

... LEGEND ...

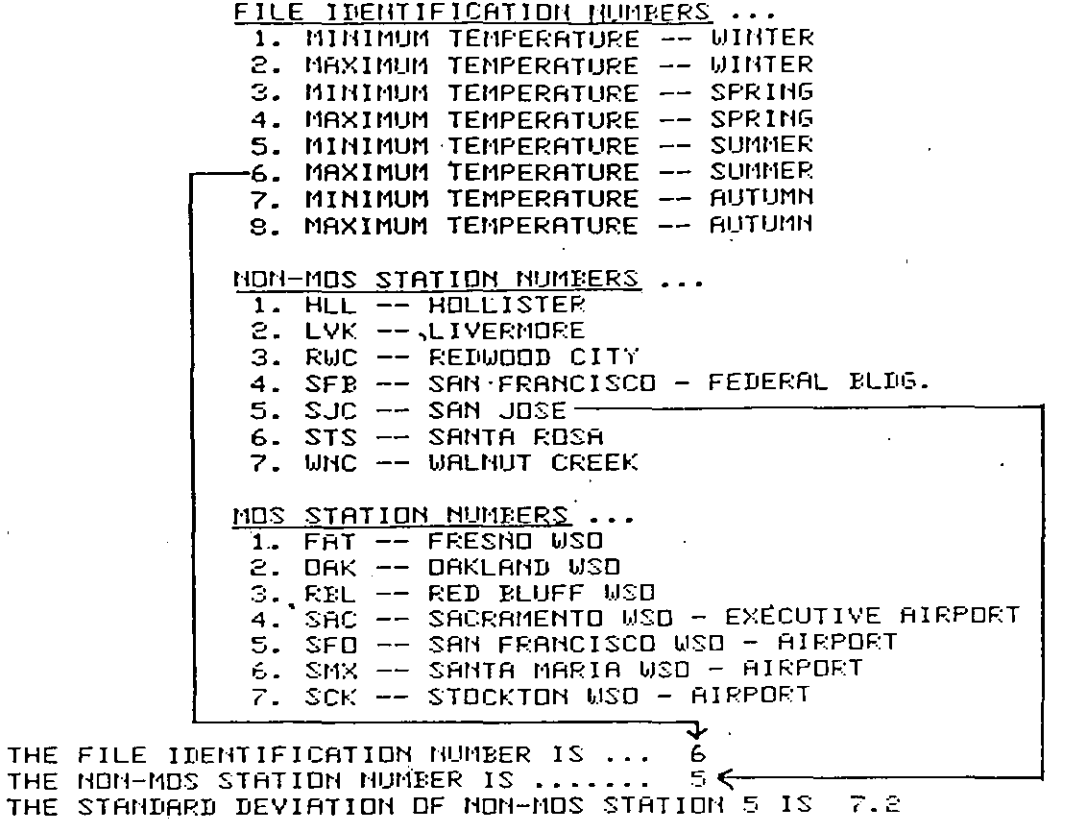

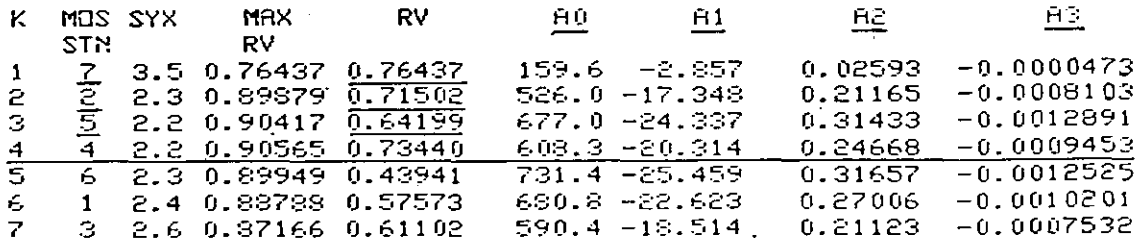

The BART equation for the data displayed above is

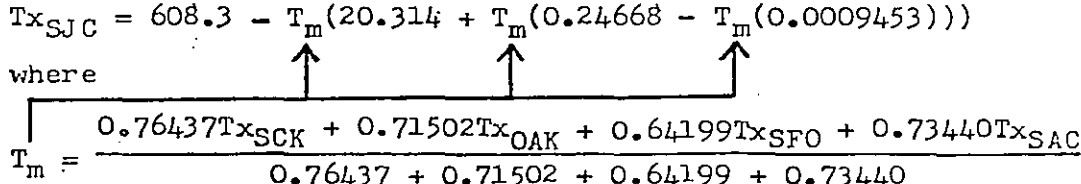

Figure 4. Sample Output from the Least Squares/Screening Re-<br>gression Program along with the BART Equation Derived from the Output.<br>-12-

SF0MCP002 **WOUSBB KSFO 281735** ENTER THE DATE/TIME GROUP IN THE SPACES BELOW. TO INSURE THAT MAX TEMPERATURES ARE PLACED IN THE FIRST FORECAST PERIOD, USE 10GMT FOR

THE TIME GROUP; FOR MIN TEMPERATURES IN THE FIRST PERIOD, USE 22GMT.

MONTH [--] DAY [--] TIME [--JGMT

ENTER YOUR FORECAST OF MAX/MIN TEMPERATURES IN THE SPACES PROVIDED:

 $1ST$ 

 $FQ - T$ 

 $[0 - -1]$ 

POSITION THE CURSOR BETWEEN THE BRACKETS IN THE LOWER RIGHT-HAND

CORNER OF THE SCREEN THEN STRIKE THE "ENTER" KEY.

FORECAST PERIOD 2ND

 $F - T$ 

 $[0 - 3 10 - 3]$ 

 $[0--3]$   $[0--7]$ 

**C** 0-- 7

 $[0--1 10--3 10--3$ 

 $FA - T FA - T FA - T$ 

 $[0 - 3 0 - 1]$ 

3RD

 $[0 - 1]$ 

 $[0 - -1]$ 

г **д**—— 1

 $[8 - -]$ 

נ--10 נ-

 $E = 3$ PAGE 01

Figure 5a. Preformat (AFOS Product SFOMCPOO2) Used to Enter Input Data into the Program hich Solves the BART Equations.

#### **SFOFRFSFO**

**WOUS00 KSFO 302339** ENTER THE DATE/TIME GROUP IN THE SPACES BELOW. TO INSURE THAT MAX<br>TEMPERATURES ARE PLACED IN THE FIRST FORECAST PERIOD, USE 10GMT FOR THE TIME GROUP: FOR MIN TEMPERATURES IN THE FIRST PERIOD, USE 22GMT.

DAY 30 TIME 22 GMT MONTH 07

ENTER YOUR FORECAST OF MAXMIN TEMPERATURES IN THE SPACES PROVIDED:

FORECAST PERIOD

#### **STATION**

**STATION** 

RBL -- WSO RED BLUFF

SCK -- USO STOCKTON

FAT -- USO FRESNO

OAK -- USO OAKLAND

SAC -- USO SACRAMENTO

SFO -- USO SAN FRANCISCO

SMX -- USO SANTA MARIA

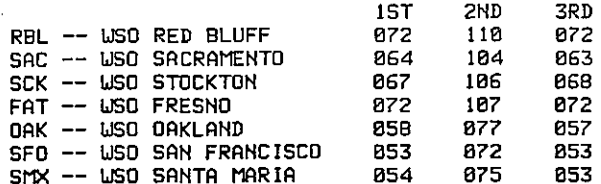

POSITION THE CURSOR BETWEEN THE BRACKETS IN THE LOWER RIGHT-HAND CORNER OF THE SCREEN THEN STRIKE THE "ENTER" KEY.

**PAGE 01** 

Figure 5b. Example of an Input File (AFOS Product SFOFRFSFO). This File was Created by Entering Data into the Preformat Shown in Figure 5a.  $-1.3-$ 

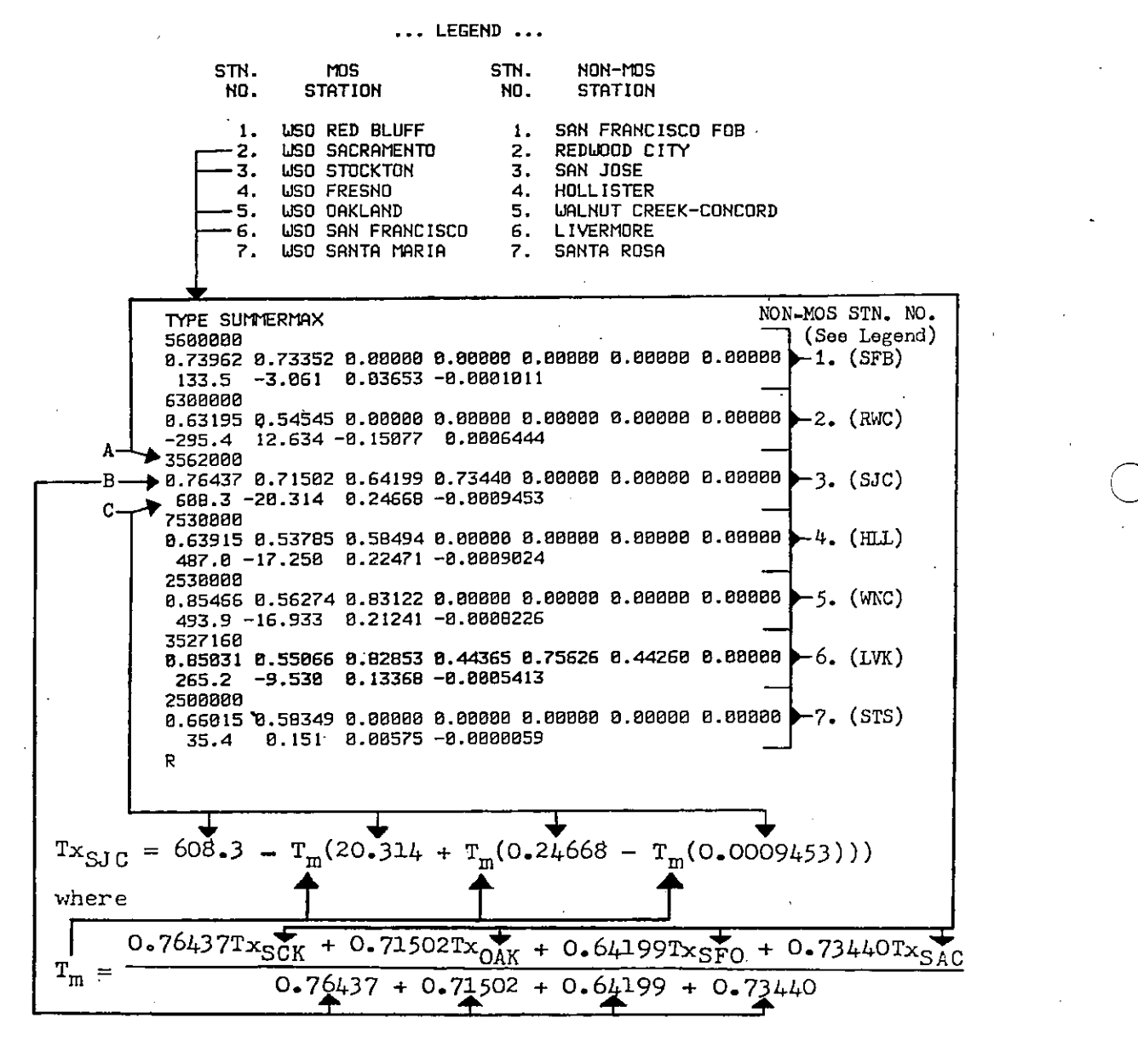

o

..

o

**Figure 6. A Sample Disk File (Labeled, "SUMMERMAXII) whose Contents** are used to Solve the General BART Equation for Each Non-**MOS Station. For Example, Data in Rows A, Band C are used to Solve the Equation Displayed Below the File. Row A Con\_ tains MOS Station Numbers (See Legend) whose Temperatures are to be Read into the Equationi Row B Contains Values of**  $RV_{k}$ ; Row C Contains the Coefficients  $A_0$ ,  $A_1$ ,  $A_2$  and  $A_3$ . -14-

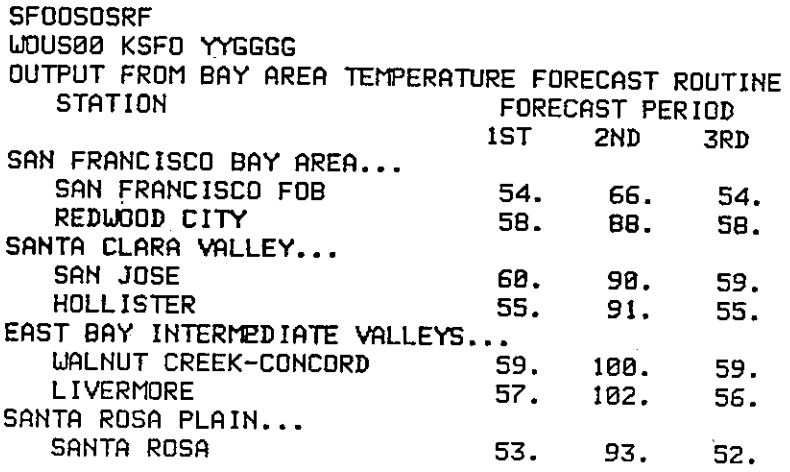

PAGE 01

Figure 7. Sample Output Message from the Program Which Solves the<br>BART Equations. Data From the Input File Shown in Fig-<br>ure 5b and the "SUMMERMAX" (See Figure 6) and "SUMMERMIN"<br>Disk Files Produced the Results Displayed A

 $-15-$ 

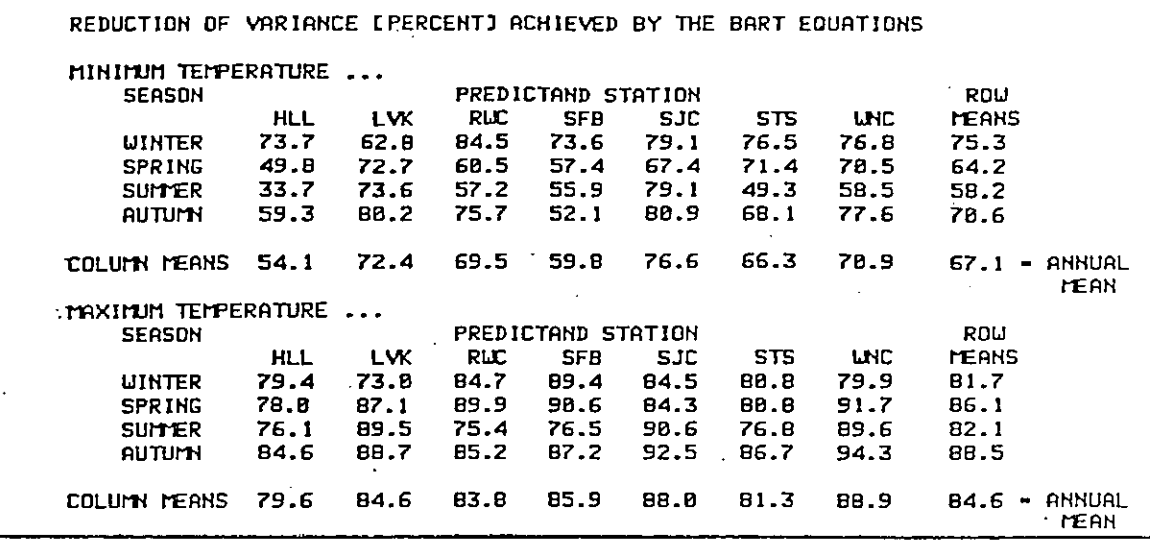

Table 1

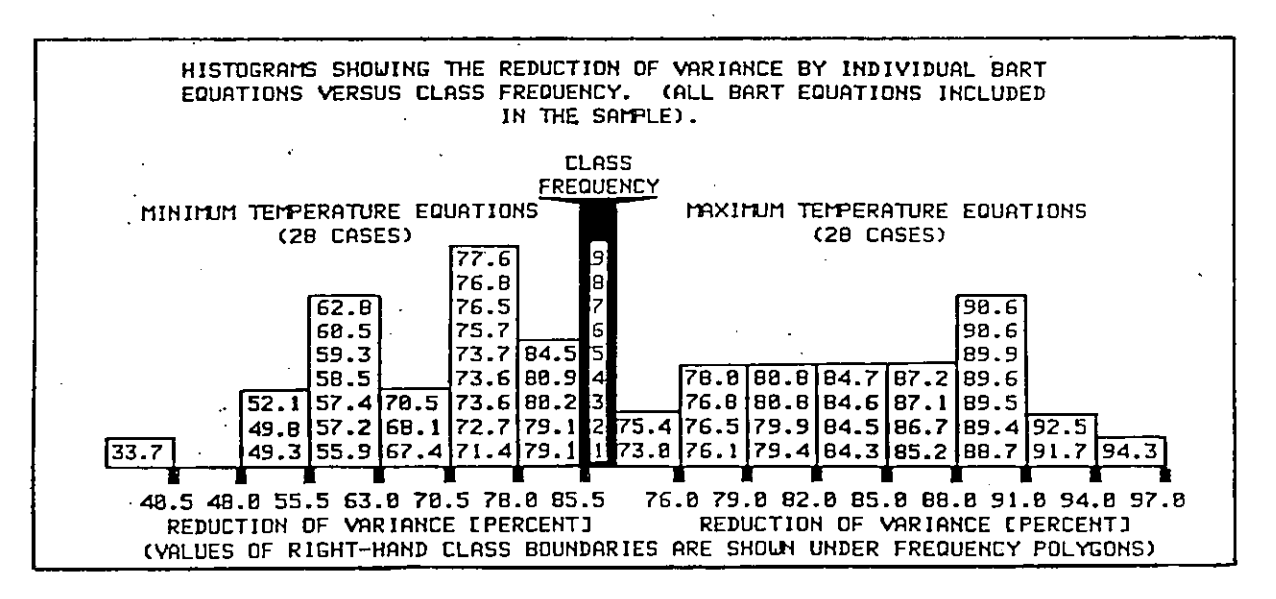

Figure 8

 $-16-$ 

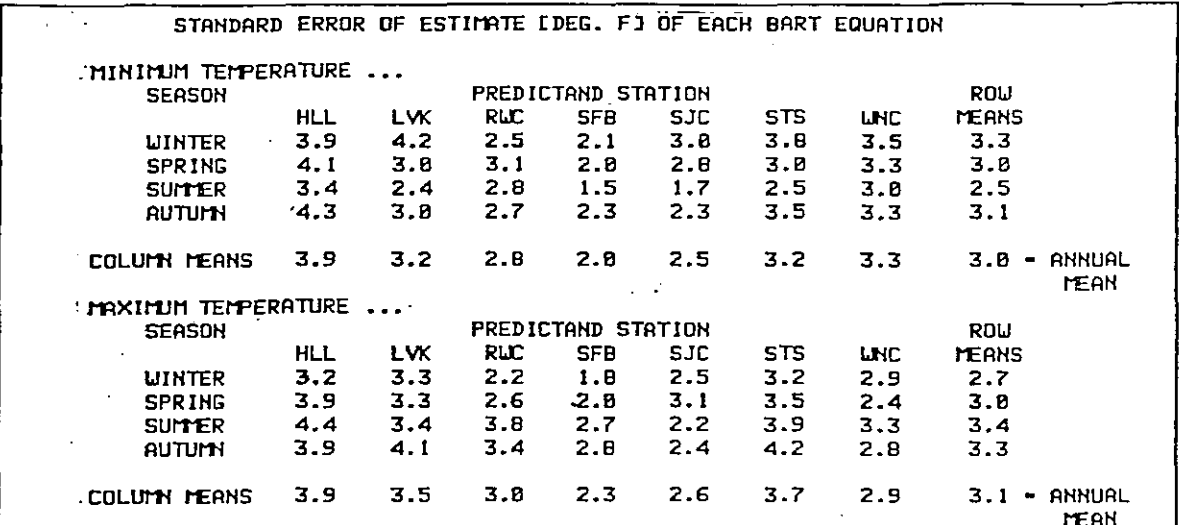

Table 2

 $\bar{\mathcal{A}}$ 

 $-17-$ 

APPENDIX A

FLOWCHART AND

o

.'

o

# LISTING OF

THE FORTRAN IV PROGRAM

USED TO DERIVE THE BART EQUATIONS

-18-

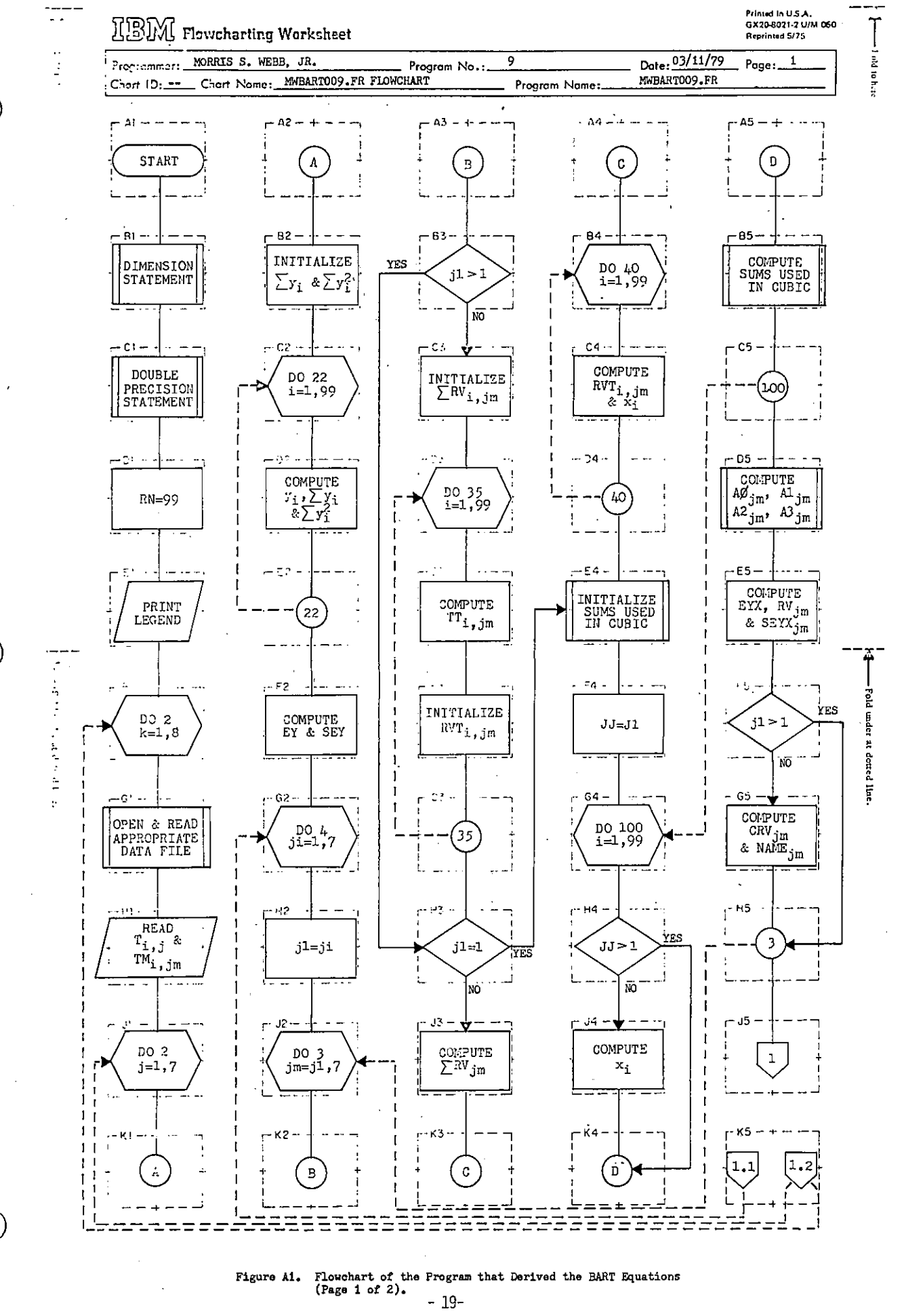

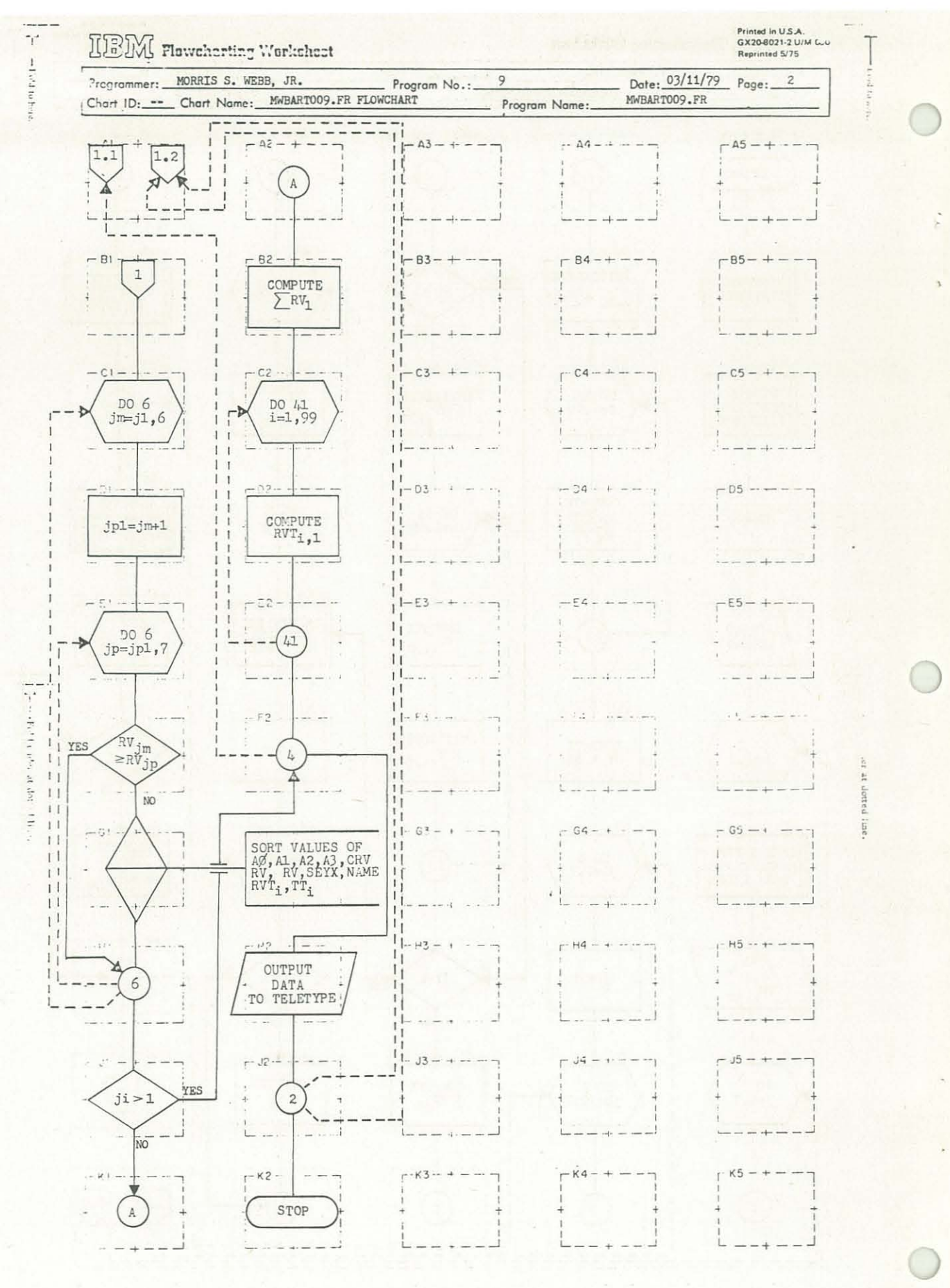

Figure A1 (Cont'd.). Flowchart of the Program that Derived the BART Equations (Page 2 of 2).  $-20-$ 

**TYPE DPOF:SFO:MWBRRT009.FR** C SCREENING REGRESSION USING LEAST SQUARE CUBIC -- FINAL RUN.<br>C MORRIS S. WEBB, JR.; WSFO, SAN FRANCISCO, CA; 03/11/79. C MORRIS S. WEBB, JR.; WSFO, SAN FPANCisco, CA; 03/11/79. C DIMENSION T(99,7),TM(99,7),CRY(7),PY(7),RYT(99,7),NAME(7) DIMENSION SUMRY(7),TRYT(99),TT(99,7),TTM(99) DOUBLE PRECISION Y(99),X(99),SY,SY2,SXY,SX2Y,SX3Y, ISX,SX2,SX3,SX4,SX5,SX6,X46X55,X36X45,X35X44,X26X35,X25X34, 2X24X33,X234,XI34,XI24,XI23,AO(7),Al(7),A2(7),A3(7),EYX,EY,RN, 3SEY,SEYX(7),TAO,TA1,TA2,TA3,TSYX PJi=9.9Dl .JRITE (1 0, 9) 9 FORMAT(1HO," ... LEGEND ..."//" FILE IDENTIFICATION NUMBERS ..."/<br>1" 1. MINIMUM TEMPERATURE -- WINTER"/ 1" 1. MINIMUM TEMPERATURE -- WINTER"/<br>2" 2. MAXIMUM TEMPERATURE -- WINTER"/ 2" 2. MAXIMUM TEMPERATURE -- WINTER"/<br>3" 3. MINIMUM TEMPERATURE -- SPRING"/ 3" 3. MINIMUM TEMPERATURE -- SPRING"/<br>4" 4. MAXIMUM TEMPERATURE -- SPRING"/ 4" 4. MAXIMUM TEMPERATURE -- SPRING"/<br>5" 5. MINIMUM TEMPERATURE -- SUMMER"/ 5" 5. MINIMUM TEMPERATURE SUMMER" / 6" 6. MAXIMUM TEMPERATURE SUMMER"/ 6" 6. MAXIMUM TEMPERATURE -- SUMMER"/<br>7" 7. MINIMUM TEMPERATURE -- AUTUMN"/<br>8" 8. MAXIMUM TEMPERATURE -- AUTUMN"/ 8. MAXIMUM TEMPERATURE -- AUTUMN"/) .JRITE (1 0,10) 10 FORMAT(" NON-MOS STATION NUMBERS ..."/<br>1" 1. HLL -- HOLLISTER"/  $1"$  1. HLL -- HOLLISTER"/<br> $2"$  2. LVK -- LIVEDMODE"/ 2" 2. LVK -- LIVERMORE"/<br>3" 3. RWC -- REDWODD CIT 3" 3. RWC -- REDWOOD CITY"/<br>4" 4. SFB -- SAN FRANCISCO  $4"$   $4.$  SFB  $\leftarrow$  SAN FRANCISCO - FEDERAL BLDG."/<br>5" 5. S.IC  $\leftarrow$  SAN JOSE"/ 5" 5. SJC -- SAN JOSE"/<br>6" 6. STS -- SANTA ROSA **6" 6. STS SANTA ROSA"/** 7" 7. WNC -- WALNUT CREEK"//<br>-" MOS STATION NUMBERS - "/ -" MDS STATION NUMBERS ..."/<br>1" 1. FAT -- FRESNO WSD"/ 1" 1. FAT -- FRESNO WSO"/<br>2" 2. DAK -- DAKLAND WSO" 2" 2. OAK -- OAKLAND WSO"/<br>3" 3. RBL -- RED BLUFF WSO  $3"$  3. RBL  $\rightarrow$  RED BLUFF WSO"/<br> $4"$  4. SAC  $\leftarrow$  SACRAMENTO WSO 4" 4. SAC -- SACRAMENTO WSO - EXECUTIVE AIRPORT"/<br>5" 5. SFD -- SAN FRANCISCO WSO - AIRPORT"/ 5" 5. SFD -- SAN FRANCISCO WSO - AIRPORT"/<br>6" 6. SMX -- SANTA MARIA WSO - AIRPORT"/ 6" 6. SMX -- SANTA MARIA WSO - AIRPORT"/<br>7" 7. SCK -- STOCKION WSO - AIPPOPT"// 7. SCK -- STOCKTON WSO - AIRPORT"//)

~. \

 $\frac{1}{2}$ 

ă

o

 $\bigcup$ 

Figure *AZ.* FORTRAN IV Program that Derived the BART Equations (Page 1 of 5).

-21-

```
START OF THE "K" DO LOOP.
C
      DD 2 K=1.8OPEN A FILE CONTAINING TEMPERATURE DATA.
C.
      60 TO (11, 12, 13, 14, 15, 16, 17, 18), K
   11 CALL OPEN (20, "DPOF: SFD: 1TNDJF", 1, IER, 6665)
      GD TD 20
   12 CALL DPEN (20, "DP0F: SFD: 1TXDJF", 1, IER, 6665)
      GD TD 20
   13 CALL OPEN (20, "DPOF: SFO: 2TNMRM", 1, IER, 6665)
      GO TO 20
   14 CALL OPEN (20, "DPOF: SFO: 2TXMAM", 1, IER, 6665)
      GO TO 20
   15 CALL OPEN (20, "DP0F: SFO: 3TNJJA", 1, IER, 6665)
      GB TD 20
 16 CALL OPEN (20, "DPOF: SFO: 3TXJJA", 1, IER, 6665)
      GO TO 20
   17 CALL OPEN (20, "DPOF: SFO: 4TNSON", 1, IER, 6665)
      GD TD 20
   18 CALL OPEN (20, "DPOF: SFO: 4TXSON", 1, IER, 6665)
   20 READ(20,21)(((T(I,J),J=1,7),(TM(I,JM),JM=1,7)),I=1,99)
   21 FORMAT (// (9X, 14F4.0))
      CALL FCLDS (20)
C START OF THE "J" DO LOOP.
      DB 2 J=1,7SY=0.D0SY2 = 0.10DD 22 I=1,99
       Y(1) = DBLE(T(1, J))SY = SY + Y (I)SY2 = SY2 + Y(1) + + 2
   22 CONTINUE
      EY = (SY2-SY**2/RN) \times (RN-1.D0)SEY=DSQRT(EY)
C START OF THE "JI" DO LOOP.
      DI = 4 JI = 1,7C START OF THE "JM" DO LOOP.
       J1 = JIDO 3 JM=J1,7
       IF (J1.6T.1) 60 TO 37
      SUMRY \text{CJM} = 0.0
      DO 35 I=1,99
      TT (I, JM) = TM (I, JM)
      RYT(I, JM) = 0.035 CONTINUE
   37 IF(J1.EQ.1) 60 TD 30
      SUMRY (JM) = SUMRY (J1-1) + CRY (JM)
      DU 40 I=1,99RVT (I, JM) = RVT (I, J1-1) + CRV (JM) + TT (I, JM)
      X(I)=DBLE(RVT(I, JM)/SUMRV(JM))
   40 CONTINUE
```
Figure A2 (Cont'd.). FORTRAN IV Program that Dervied the BART Equations (Page 2 of  $5$ ).

 $-22-$ 

C COMPUTE TERMS USED IN DETERMINING THE LEAST SQUARE CUBIC.  $30$   $5XY = 0.$  D<sub>0</sub>  $$X2Y=0.D0$  $$X3Y=0. D0$  $SX=0.10$  $$X2=0. D0$  $SX3=0. D0$  $SX4 = 0.10$  $SX5 = 0.10$  $S X6 = 0.$  DO  $JJ = J1$ DD 100 I=1,99 IF(JJ.6T.1)60 TO 101  $X(1) = DBLE(TT(1, JM))$ 101 SXY=SXY+X(I) \*Y(I)  $S X 2 Y = S X 2 Y + X (1) * * 2 * Y (1)$ \$X3Y=\$X3Y+X(I)++3+Y(I)  $SX = S X + X (I)$ SX2=SX2+X(I) ++2 \$X3=\$X3+X(I) ++3  $S X4 = S X4 + X (I)$  ++4  $S/S = S \times S + \times (I) \leftrightarrow S$ SX6=SX6+X(I)++6 100 CONTINUE C COMPUTE THE REPETITIVE TERMS. X46X55=SX4+SX6-SX5++2 X36X45=SX3+SX6-SX4+SX5 X35X44=SX3+SX5-SX4++2 X26X35=SX2+SX6-SX3+SX5 X25X34=SX2+SX5-SX3+SX4 X24X33=\$X2+\$X4-\$X3++2 X234=SX2+X46X55-SX3+X36X45+SX4+X35X44 X134=SX+X46X55-SX3+X26X35+SX4+X25X34 X124=SX+X36X45-SX2+X26X35+SX4+X24X33 X123=SX+X35X44-SX2+X25X34+SX3+X24X33 C COMPUTE THE ALPHA COEFFICIENTS. A0 (JM) = (SY+X234-SXY+X134+SX2Y+X124-SX3Y+X123) 17(RN+X234-SX+X134+SX2+X124-SX3+X123) A1 (JM) = ( (SY-A0 (JM) \*RM) \*X35X44- (SXY-A0 (JM) \*SX) \*X25X34+ 1 (SX2Y-R0 (JM) +SX2) +X24X33) /X123 A2 (JM) = ( (SY-A0 (JM) +RN-A1 (JM) +SX) +SX4- (SXY-A0 (JM) +SX-1A1 (JM) +SX2) +SX3) /X24X33 AB (UM) = (SY-A6 (UM) +RN-A1 (UM) +SX-A2 (UM) +SX2) /SX3 COMPUTE THE STANDARD ERROR OF ESTIMATE AND THE REDUCTION OF C. VARIANCE. C EYX= (SY2-A0 (JM) +SY-A1 (JM) +SXY-A2 (JM) +SX2Y-A3 (JM) +SX3Y) / (RN-4.D0) RV (JM) =1-SNGL (EYX/EY) SEYX (JM) = DSQRT (EYX) IF(J1.6T.1)60 TD 3 CRY (JM) = RY (JM) NAME (JM) = JM 3 CONTINUE Figure A2 (Cont'd.). FORTRAN IV Program that Derived the BART Equations  $(Pape 3 of 5)$ .

 $-23-$ 

C START OF THE LOOP WHICH RRRRNGES THE PREDICTOR STRTIONS IN C DESCENDING ORDER (IN TERMS OF THE REDUCTION OF YRRIANCE BETWEEN C THE PREDICTORS AND THE PREDICTRND). DO 6 JM=JI,6  $JP1=JM+1$ DO 6 JP=JPI,7 IF(RY(JM).GE.RY(JP»GO TO 6 TAO=RO (JM) TAI=AI(JM) TR2=A2 (JM) TA3=A3 UM) TCRY=CRY UM) TRY=RY (JM) TSUMRY=SUMRY UM) TSYX=SEYX UM) tiAM=NAME (JM) DO 50 1=1,99 TRYT(I)=RYT(I,JM) TTM (I) =TT (I, JM) 50 CONTINUE  $RO$  (JM)  $=$  $RO$  (JP)  $A1$  (JM) = $A1$  (JP) A2 (JM) =A2 UP) R3 UM) =A3 (JP) CRY UM) =CRY (JP) RY UM) =RY UP) SUMRY(JM) =SUMRY (JP) SEYX (JM) =SEYX (JP) NAME (JM) =NRME (JP) DO 51 1=1.99  $RVT(I,JM) = RVT(I,JP)$ TT(I,JM)=TT(I,JP) 51 CONTINUE  $AO$  (JP) =TAO  $AI$  (JP) =TA1  $A2 (JP) = TR2$ A3 UP) =TA3 CRV (JP) =TCRV RY (JP) =TRY SUMRY(JP)=TSUMRY SEYX (JP) =TSYX NAME (JP) =NAM DO 6 1=1,99 RVT(I,JP)=TRVT(I)  $TT(1, JP) = TTM(1)$ 6 CONTINUE IF (JI.6T.1) 60 TO 4 SUMRY (I) =CRY (I) DO 41 1=1,99  $RYT(I, 1) = CRY(1) * TT(I, 1)$ 41 CONTINUE 4 CONTINUE

Figure A2 (Cont'd.). FORTRAN IV Program that Derived the BART Equations (Page 4 of 5).

 $-24-$ 

C OUTPUT DATA TO THE TELETYPE. URITE (10,70) K, J, J, SEY, ((JI, NAME(JI), SEYX(JI), RV(JI), CRV(JI), 180 (JI) + A1 (JI) + A2 (JI) + A3 (JI) + JI=1 + 7) 70 FORMAT(/5X, "THE FILE IDENTIFICATION NUMBER IS ... ", I2/ 15X, "THE NON-MOS STATION NUMBER IS ....... ", 12/ 25X, "THE STANDARD DEVIATION OF NON-MOS STATION ",I1," IS",F5.1//<br>35X, "LOOP MOS SYX R.VAR. C.RVAR.",5X, "A0",6X, "A1",7X, "A2",9X, "A3"/<br>45X, " NO. STN"/(I8,14,F5.1,2F8.5,F8.1,F8.3,F10.5,F12.7)) 2 CONTINUE **STOP** END R

Figure A2 (Cont'd.). FORTRAN IV Program that Derived the BART Equations (Page 5 of 5).

 $-25-$ 

# APPENDIX B

# FLOWCHART AND

# LISTING OF

# THE FORTRAN IV PROGRAM

# USED TO SOLVE

# THE OPERATIONAL BART EQUATIONS

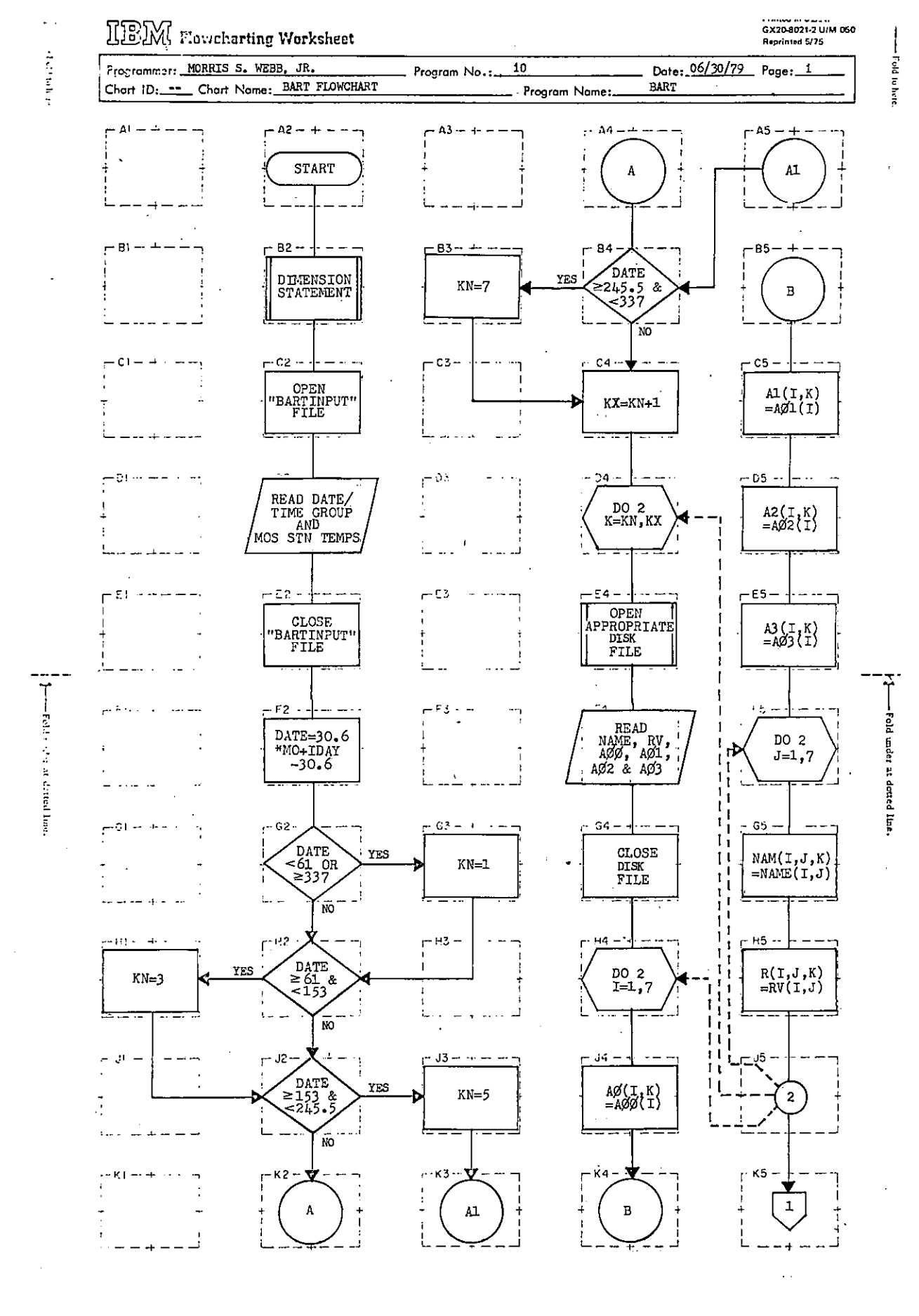

Flowchart of the Program that Solves the Operational BART Equations (Fage 1 of 2).  $_{-27-}$ Figure B1.

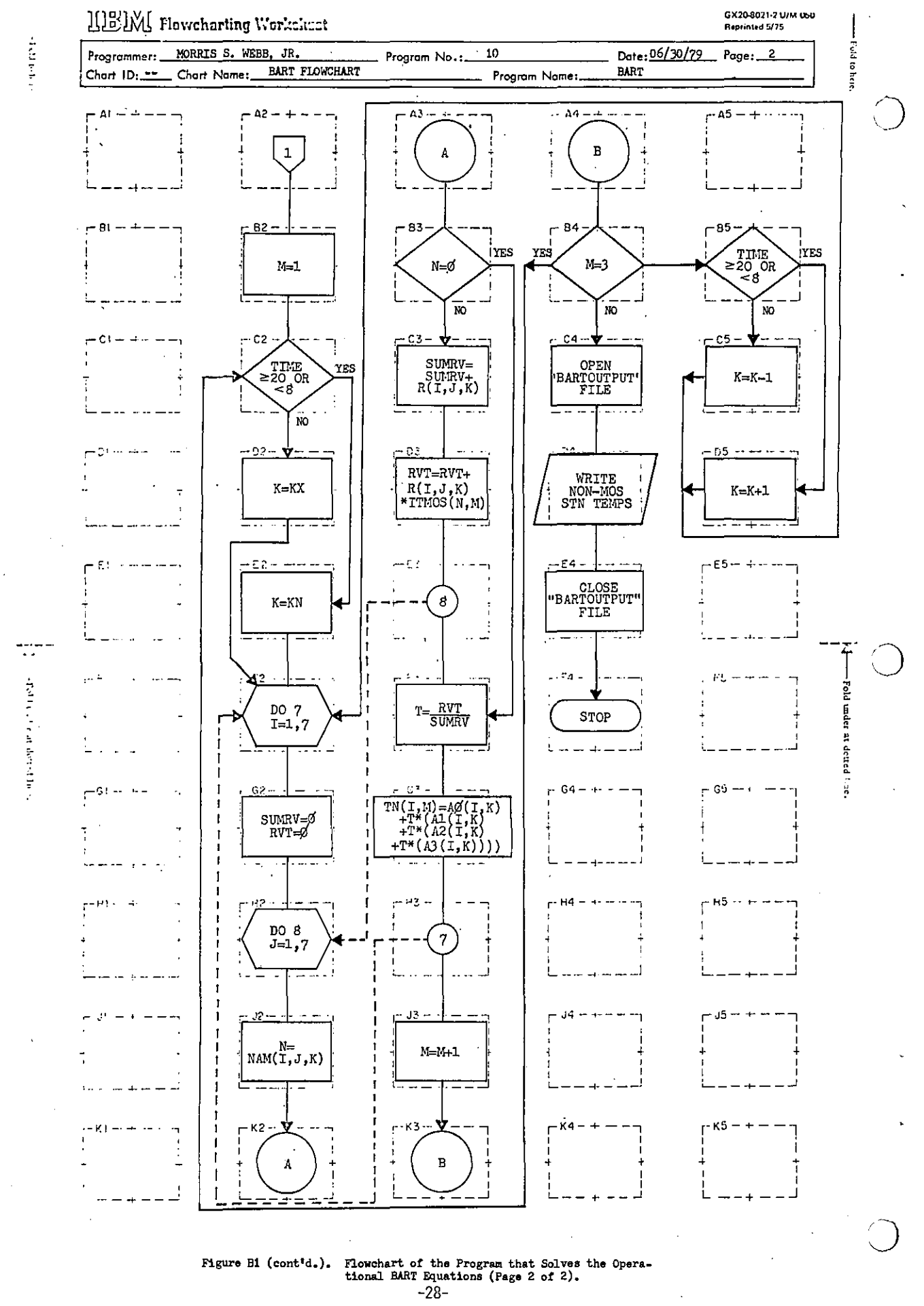

EART EXPERIMENT -- CPERATIONAL PROGRAM C  $\cap$ MORRIS S. WEBB, JR.; WSFD, SAN FRANCISCO, CA; 06/30/79 DIMENSION A00(7), A01(7), A02(7), A03(7), A0(7,8), A1(7,8) DIMENSION A2(7,8), A3(7,8), NAM(7,7,8), NAME(7,7), R(7,7,8) DIMENSION RV(7,7), ITMOS(7,3), TH(7,3) CALL DPEN (20, "BARTINPUT", 1, IER, 1259) READ (20,1) MO, IDAY, ITIME, ((ITMOS(I,J), J=1,3), I=1,7) 1 FDRMAT (/////10X, I2, 9X, I2, 10X, I2, 4X////// (27X, 3 (4X, I3) )) CRLL FCLDS (20) DRTE=30.6\*FLDAT(MD)+FLDAT(IDAY)-30.6 IF (DATE.LT.61..DR.DATE.GE.337.) KN=1 IF (DATE. GE. 61. . AND. DATE. LT. 153.) KN=3 IF (DATE. GE. 153. . AND. DATE. LT. 245. 5) KN=5 IF (DATE. GE. 245.5. AND. DATE. LT. 337. ) KN=7  $KX = KN + 1$ DO 2 K=KN, KX IF (K.EQ.1) CALL OPEN (21, "WINTERMIN", 1, IER, 693)<br>IF (K.EQ.2) CALL OPEN (21, "WINTERMAX", 1, IER, 693) IF (K.EQ.3) CALL OPEN (21, "SPRINGMIN", 1, IER, 693) IF (K.EQ.4) CALL DPEN (21, "SPRINGMAX", 1, IER, 693)<br>IF (K.EQ.5) CALL DPEN (21, "SUMMERMIN", 1, IER, 693) IF (K.EQ.6) CALL OPEN (21, "SUMMERMAX", 1, IER, 693) IF (K.EQ.7) CALL OPEN (21, "AUTUMNMIN", 1, IER, 693) IF (K.EQ.8) CALL OPEN (21, "AUTUMNMAX", 1, IER, 693) FERD (21,3) (((NAME (1, Ø), J=1,7), (RV (1, J), J=1,7), R00 (1), R01 (1) <

```
A02(I), A03(I)), I=1, 7)
\mathbf{1}
```

```
FORMAT (711/F7.5,6F8.5/F6.1,F8.3,F9.5,F11.7)
3
     CRLL FCLDS (21)
     DC 2 I=1,7
```
 $RO(1, K) = ROO(1)$ 

 $H1(I,K)=R01(1)$ A2(I,K)=R02(I)  $B3(1,K) = B03(1)$  $DB 2 J=1,7$ NAM(I, J, K)=NAME(I, J)  $R(I,J,K)=RV(I,J)$ 

2 CONTINUE

Figure B2. FORTRAN IV Program that Solves the Operational BART Equations  $(Page 1 of 2).$  $\ddot{\phantom{0}}$ 

 $-29-$ 

```
M=14 IF (ITIME.GE.20.DR. ITIME.LT.08) GD TD 5
   K=KXGD TD 6
 5 K=KN
 6 DD 7 I=1,7
      SUMRV = 0.0RVT=0.0DD 8 J=1,7
         N-NAM(I, J, K)
         IF (N.EQ. 0) GO TO 9
        SUMRV=SUMRV+R(I, J, K)
         RVT=RVT+R(I,J,K)+FLOAT(ITMOS(N,M))
      CONTINUE
 8
      T=RVT/SUMRV
 9
      7 CONTINUE
   M = M + 1IF (M-3) 10, 4, 11
10 IF (ITIME. GE. 20. OR. ITIME. LT. 08) GO TO 12
   K = K - 1GD TD 6
12 K=K+1
   GD TO 6
11 CALL OPEN (22, "BARTOUTPUT", 3, IER, 645)
   URITE (22, 13) ((TN(I)J), J=1, 3), I=1, 7)
                                    EUDUS00 KSFD YYGGGG"//
13 FORMAT (1H0) "SFOOSDSRF
  1" OUTPUT FROM BAY AREA TEMPERATURE FORECAST ROUTINE"//
  25X, "STATION", 21X, "FORECAST PERIOD"/32X, "1ST", 4X, "2ND", 4X, "3RD"/
  2" SAN FRANCISCO BAY AREA..."/5X,"SAN FRANCISCO FOB",7X,3F7.0/<br>45X,"REDWOOD CITY",12X,3F7.0/" SANTA CLARA VALLEY..."/
  55X, "SAN JOSE", 16X, 3F7. 0/5X, "HOLLISTER", 15X, 3F7. 0/
  6" EAST BAY INTERMEDIATE VALLEYS... "/
  75X, "WALNUT CREEK-CONCORD", 4X, 3F7. 0/5X, "LIVERMORE", 15X, 3F7. 0/
  8" SANTA ROSA PLAIN... "/5X, "SANTA ROSA", 14X, 3F7.0/)
   CRLL FCLDS (22)
   STOP
   END
```

```
R
```
Figure B2 (Cont'd.). FORTRAN IV Program that Solves the Operational BART Equations (Page 2 of 2).

 $-30-$ 

# APPENDIX C

# THE "BART" AFOS PROCEDURE

e Veli

 $-31-$ 

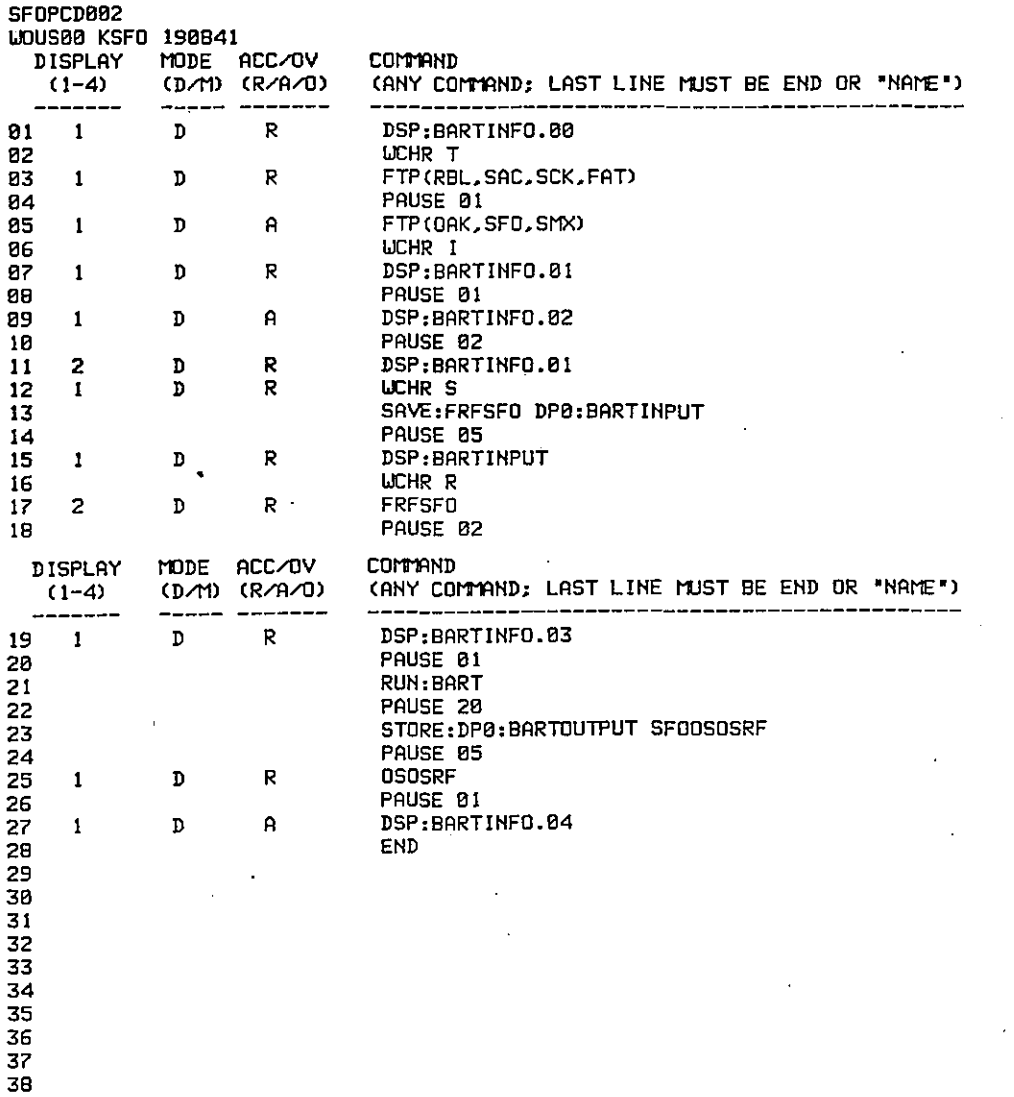

PAGE B2

o

o

**Figure ct. List of Steps and Console Commands in the "BARTII Procedure.**

-32-

WOUS00 KSFO 242142

o

*C)*

HELLO! WELCOME TO THE "BART" PROCEDURE -- A PROCEDURE WHICH COMPUTES DAILY MAXIMUM AND MINIMUM TEMPERATURES FOR SELECTED STATIONS IN THE SAN FRANCSICO BAY AREA FOR WHICH MOS TEMPERATURE FORECASTS ARE NOT CURRENTLY MADE.

IF YOU ARE RUNNING THIS PROCEDURE FROM AN'AGG' OR 'AGGG' CONSOLE. MAKE SURE THAT THE ZOOM BUTTON ON THE GDM CONSOLE ADJACENT TO YOUR ADM CONSOLE IS PUNCHED TO THE '1:1' POSITION. ALSO. CLEAR THE DIS-PLAY FROM THE SCREEN NEXT TO THE ONE IN FRONT OF YOU (ALPHANUMERIC DATA WILL BE DISPLAYED SHORTLY ON THE ADJACENT SCEEN) .

NOW, PLEASE WRITE DOWN THE MOS TEMPERATURE FORECASTS FOR THE FIRST THREE FORECAST PERIODS AT THE FOLLOWING STATIONS:

1. RBL 2. SAC 3. SCK 4. FAT '5. OAK 6. SFO 7. SMX CMOS TEMPERATURES SHOULD BE PROVIDED BY THE NEXT PROCEDURE STEP).

TRY TO IMPROVE ON MOS BY MAKING YOUR Oldi TEMPERATURE FORECAST FOR THE FORECAST PERIODS AND STATIONS LISTED ABOVE. THIS INFORMATION WILL BE USED LATER ON IN THE PROCEDURE.

PAGE 01

Figure C2, Contents of the "BARTINFC,OO" Disk File **\_\_** Obtained by **Procedure step 1.**

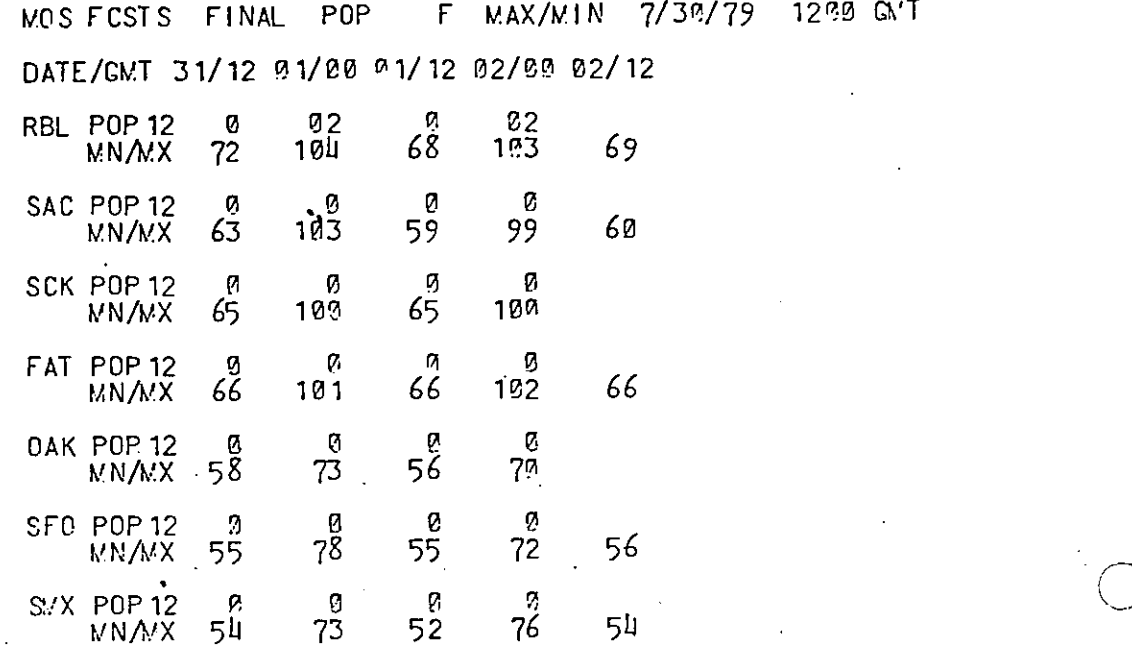

Figure C3. **Display of MOS Temperatures for the Seven MOS Stations Used in** the BART Experiment -- Obtained by Procedure Steps 3 and 5.

WOUS00 KSFO 241B42

1. AFTER READING THE .INSTRUCTIONS ON THIS PAGE. TYPE. M:002. THEN STRIKE THE LENTER] KEY. (THE HEADER BLOCK SHOULD APPEAR ON THE SCREEN).

2. COMPLETE THE HEADER BLOCK AS FOLLOWS:<br>PRODUCT CATEGORY [FRF] PRODUCT CATEGORY PRODUCT DESIGNATOR [SFO]<br>ADDRESSEE [800] **ADDRESSEE** 

MOVE THE CURSOR TO THE BOTTOM OF THE HEADER BLOCK THEN STRIKE (ENTER). (THE BAY AREA TEMPERATURE FORECAST PREFORMAT SHOULD APPEAR ON THE SCREEN).

3. COMPLETE THE PREFORMAT THEN STRIKE LENTER3. (THE MESSAGE. 'PRODUCT SFOFRFSFO STORED'. SHOULD APPEAR ON THE SCREEN).

4. AFTER STEP 3 IS ·COMPLETED. TYPE THE LETTER S AT THE BOTTOM OF THE SCREEH THEN STRIKE (ENTER) TO CONTIHUE THE PROCEDURE.

WOUS00 KSFO 241BS6 (THE ABOVE iNSTRUCTIOHS ARE ALSO DISPLAYED ON THE SCREEN NEXT TO THIS OHE).

PAGE 01

o

I

o

,

**Figure C4. Contents of the "BARTINFO.01" and IIBARTINFO.02" Disk** Files -- Obtained by Procedure Steps 7 and 9. -34-

PAGE 01

Figure C5. Contents of the "BARTINPUT" Disk File -- Obtained by Procedure Steps 13 and 15.

ENTER THE DATE/TIME GROUP IN THE SPACES BELOW. TO INSURE THAT MAX TEMPERATURES ARE PLACED IN THE FIRST FORECAST PERIOD, USE 10GMT FOR THE TIME GROUP; FOR MIN TEMPERATURES IN THE FIRST PERIOD, USE 22GMT.

TIME 22 GMT

ENTER YOUR FORECAST OF MAX-MIN TEMPERATURES IN THE SPACES PROVIDED:

**15T** 

072

064

867

872

858

853

054

POSITION THE CURSOR BETWEEN THE BRACKETS IN THE LOWER RIGHT-HAND

CORNER OF THE SCREEN THEN STRIKE THE "ENTER" KEY.

FORECAST PERIOD

2ND

110

104

106

187

877

872

875

**3RD** 

**P72** 

863

068

**872** 

857

853

853

**WOUS00 KSFO 011804** 

**WOUS00 KSFD 302339** 

MONTH 07

DAY 30

**STATION** 

RBL -- USO RED BLUFF

SAC -- USO SACRAMENTO<br>SCK -- USO STOCKTON

SFO -- USO SAN FRANCISCO

SMX -- USO SANTA MARIA

FAT -- USO FRESNO

DAK -- USD DAKLAND

THE BART PROGRAM IS NOW BEING EXECUTED. IT TAKES ABOUT TWENTY SEC-ONDS TO RUN. UNILE YOU ARE WAITING, REFER TO THE TABLE BELOW:

THE TABLE LISTS THE PERCENTAGE OF VARIANCE ACCOUNTED FOR BY THE MAXIMUM AND MINIMUM TEMPERATURE EQUATIONS BEING SOLVED BY THE BART PROGRAM:

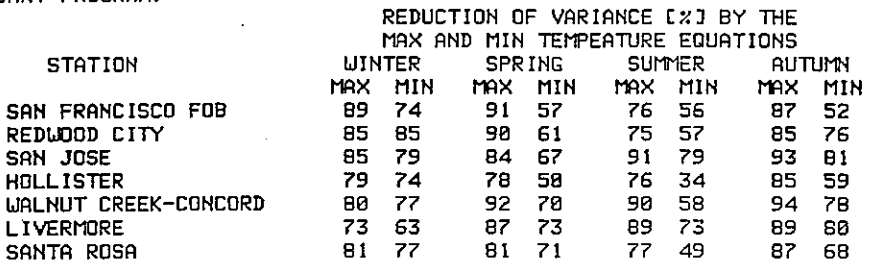

**PAGE 01** 

Figure C6. Contents of the "BARTINFO.03" Disk File -- Obtained by Procedure Step 19.

 $-35-$ 

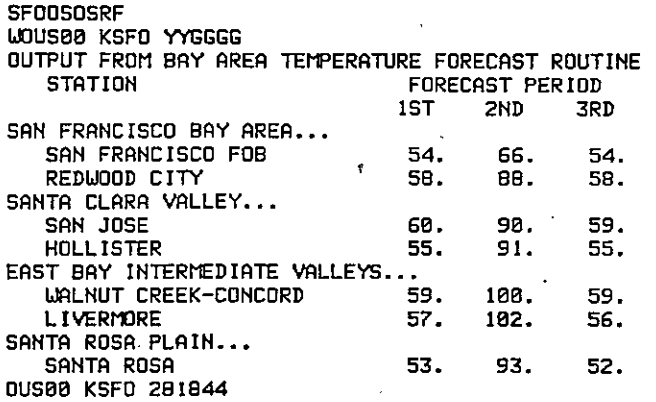

THIS MARKS THE END OF THE "BART" PROCEDURE. TEMPERATURES DERIVED BY THE BART PROGRAM ARE STORED UNDER THE HEADER 5F0050SRF.

#### FINIS

PAGE BI

o

Figure C7. Contents of the Output Message (AFOS Product SFOOSOSRF) Obtained by Procedure Steps 21, 23, and 25. The Contents of the "BARTINFO.04" Disk File **--** Obtained by Procedure Step 27 **\_\_** are Displayed Below the Output Message.

- 
- Smoke Management in the Willamette Valley. Earl M. Bates, May 1974, (COM-74-11277/AS)<br>An Operational Evaluation of 500-mb Type Regression Equations. Alexander E. MacDonald, June 1974. (COM-74-11407/AS)<br>Conditional Probabil  $94$
- 
- (COM-75-1022) הואלככל ה-Australian Probabilities for the Western Region. Glenn E. Rasch and Alexander E. MacDonald, February 1975.<br>Map Type Precipitation Probabilities for the Western Region. Glenn E. Rasch and Alexander 96 COM-75-104287AS)<br>
97 Eastern Pacific Cut-off Low of April 21-28, 1974. William J. Alder and George R. Miller, January 1976. (PB-250-711/AS)<br>
98 Study on a Significant Precipitation Episode in Western United States. Ira S.
- 
- 
- 
- 
- 104 Objective Alds for Forecasting Minimum Temperatures at Reno, Nevada, During the Summer Months. Christopher D. Hill,<br>January 1976. (PB-252-866/AS)
- 
- 
- 
- 
- John C. Her-222-800783 (PB-2254-649)<br>105 Forecasting the Mono Wind, Charles P. Ruscha, Jr., February 1976. (PB-254-650)<br>106 Use of MOS Forecast Parameters in Temperature Forecasting. John C. Plankinton, Jr., March 1976. (P
- TIO Cool Inflow as a Weakening Influence on Eastern Pacific Tropical Cyclones, William J. Denney, November 1976.<br>(PB-264-655/AS)
- 
- 112 The MAN/MOS Program, Alexander E. MacDonald, February 1977. (PB-265-941/AS)<br>113 Winter Season Minimum Temperature Formula for Bakersfield, California, Using Multiple Regression. Michael J. Oard, February 1977. (PB-273-694/AS)
- $114$
- 116.
- Fropical Cyclone Kathleen, James R. Fors, February 1977. (PB-273-676/AS)<br>A Study of Wind Gusts on Lake Mead. Bradley Colman, April 1977. (PB-268-847)<br>The Relative Frequency of Cumulonimbus Clouds at the Nevada Test Site as  $117$
- 118 Moisture Distribution Modification by Upward Vertical Motion. Ira S. Brenner, April 1977. (PB-268-740)
- 
- Worsten University of Cocurrence of Warm Sesson Echo Activity as a Fundah Precedion of Stability Indices Computed from the<br>Preceding Hart (Markovice Stability Indices Computed from the Precedintal Preceding Computed from t
- 
- 
- June 1977, (PB-271-704/AS)<br>122 A Method for Transforming Temperature Distribution to Normality, Morris S. Webb, Jr., June 1977, (PB-271-742/AS)<br>124 A Method for Transforming Temperature Distribution to Normality, Morris S.
- 
- 
- 
- 
- Automated Fire-Weather Forecasts, Mark A. Mollner and David E. Olsen, September 1978. (PB-289-916/AS)  $131$
- 132 Estimates of the Effects of Terrain Blocking on the Los Angeles WSR-74C Weather Radar. R. G. Pappas, R. Y. Lee, and<br>
B. W. Finke, October 1978. (PB289767/AS)<br>
133 Spectral Techniques in Ocean Wave Forecasting. John A.
- 
- 
- 
- 
- 
- 
- 139 Aids for Forecasting Minimum Temperature in the Wenatchee Frost District. Robert S. Robinson, April 1979.<br>140 Influence of Cloudiness on Summertime Temperatures in the Eastern Washington Fire Weather District. James Ho April 1979.
- $141$
- Comparison of LFM and MFM Precipitation Guidance for Nevada During Doreen. Christopher Hill, April 1979.<br>The Usefulness of Data from Mountaintop Fire Lookout Stations in Determining Atmospheric Stability. Jonathan W. Core  $142.$
- April 1979. 143 The Depth of the Marine Layer at San Diego as Related to Subsequent Cool Season Precipitation Episodes in Arizona.
- Ira S. Brenner, May 1979.
- 144 Arizona Cool Season Climatological Surface Wind and Pressure Gradient Study. Ira S. Brenner, May 1979.<br>145 On the Use of Solar Radiation and Temperature Models to Estimate the Snap Bean Maturity Date in the Willamette

# NOAA SCIENTIFIC AND TECHNICAL PUBLICATIONS

NOAA, the National Oceanic and Atmospheric Administration, was established as part of the Department of Commerce on October 3, 1970. The mission responsibilities of NOAA are to monitor and predict the state of the solid Earth, the oceans and their living resources, the atmosphere, and the space environment of the Earth, and to assess the socioeconomic impact of natural and technological changes in the environment.

The six Major Line Components of NOAA regularly produce various types of scientific and technical information in the following kinds of publications:

PROFESSIONAL PAPERS - Important definitive research results, major techniques, and special investigations.

TECHNICAL REPORTS-Journal quality with extensive details, mathematical developments, or data listings.

TECHNICAL MEMORANDUMS - Reports of preliminary, partial, or negative research or technology results, interim instructions, and the like.

**CONTRACT AND GRANT REPORTS-Reports** prepared by contractors or grantees under NOAA sponsorship.

**TECHNICAL SERVICE PUBLICATIONS-These** are publications containing data, observations, instructions, etc. A partial listing: Data serials; Prediction and outlook periodicals; Technical manuals, training papers, planning reports, and information serials; and Miscellaneous technical publications.

ATLAS-Analysed data generally presented in the form of maps showing distribution of rainfall, chemical and physical conditions of oceans and atmosphere, distribution of fishes and marine mammals, ionospheric conditions, etc.

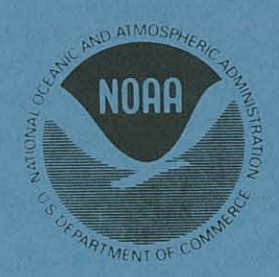

Information on availability of NOAA publications can be obtained from:

**ENVIRONMENTAL SCIENCE INFORMATION CENTER ENVIRONMENTAL DATA SERVICE** NATIONAL OCEANIC AND ATMOSPHERIC ADMINISTRATION **U.S. DEPARTMENT OF COMMERCE** 

> 3300 Whitehaven Street, N.W. Washington, D.C. 20235